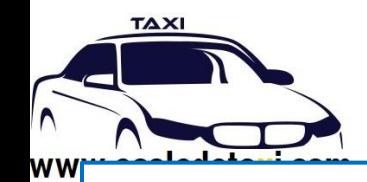

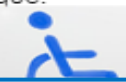

# Programme de la Formation **FORMATION INITIALE CONDUCTEUR TAXI Théorique et Pratique « Préparation au Certificat de Capacité Professionnelle des Conducteurs de TAXI » CCPCT**

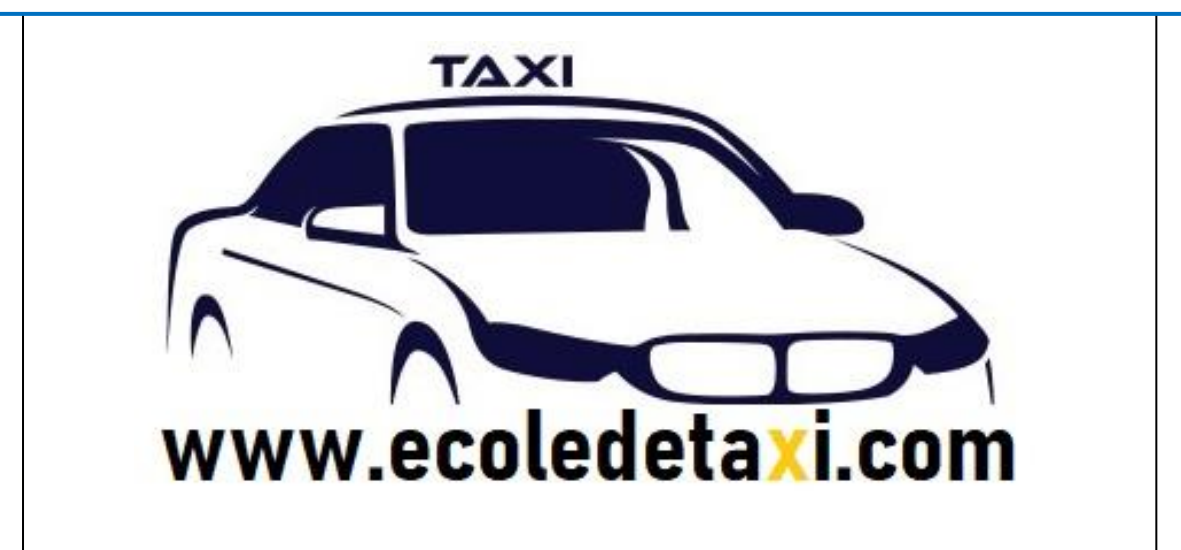

**Conformément aux obligations demandées à l'article L 6353-1 du code du travail. Notre programme est téléchargeable et mis à jour sur notre site [www.ecolededetaxi.com](http://www.ecolededetaxi.com/) ou sur demande lors de l'établissement de votre devis de formation**

Dispensateur de formation : **WWW.ECOLEDEDETAXI.COM** société Profilactions

Agréments: Inscrit à la formation professionnelle sous le n° **11770767777** Agréé par la préfecture sous le n° **22770**

Lieu de formation : **5, RUE ALBERT EINSTEIN 77420 CHAMPS SUR MARNE**

Moyens d'accès: Autoroute **A 4** Sortie Champs sur Marne puis 3' Accès grand **parking gratuit** Bus 312 et 213 Espace Descartes à 70 m Bus 313 212 213 Nobel à 200 m RER Noisy – Champs à 800 m

Durée de formation : **140h de travail individuel** (**10h de formation en présentiel accompagnement individuel)** Coaching individuel d'accompagnement, **3h de formation pratique à la conduite,**  présentation à l'examen de conduite 1 fois dans les six mois suivant la formation + 1 mois de connexion offert pour révision du code de la route en e-learning.

Prix de la formation : **1490€ par stagiaire** (prix public TVA Non applicable : activité relevant de l'article L6313-1) *Tarif en vigueur, valable jusqu'au 31 Décembre 2024*

www.ecoledetaxi.com Société Profil actions 5, Rue Albert Einstein 77420 Champs Sur Marne Port : **06.24.94.56.40** ou **01 86 26 58 21**

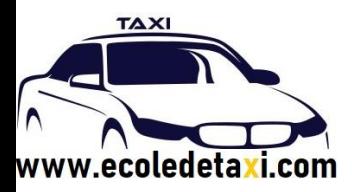

Financement : **Personnel** par Carte Bancaire, chèque, virement (3 x Sans Frais) <https://forma-shop.fr/c/taxi>

> **Compte Personnel de Formation (CPF)**, Cette formation est éligible au **Tél au 06.24.94.56.40 pour les dates de sessions et obtention du lien d'inscription CPF** réalisé le jour du rendez-vous d'inscription, compter 3 semaines de délai avant le début de la formation car nous proposons des entrées et sortie permanente en f fonction de vos contraintes personnel et votre projet.

Salarié prise en charge possible par l'**OPCO** de votre employeur

Demandeur **d'emploi** Demande de financement **PÔLE EMPLOI** Certaines formations peuvent être prises en charge parlez-en à votre conseiller après nous avoir contacté au **06.24.94.56.40 pour consolider votre projet.** Demandez-nous dans ce cas un Devis AIF (Aide Individuel à la Formation) **après avoir présenté votre projet à votre**  エーエフ **conseiller**

Calendrier de la formation : **Entrée et sortie permanente nous consulter pour définir DEFINIR LES DATES Tèl/ AU 06.24.94.56.40 OU 01.86.26.58.21**

**Accessibilité Personnes Handicapées :**

**Pour une identification des besoins, merci de contacter le référent pédagogique [ecoledetaxi.com@gmail.com](mailto:ecoledetaxi.com@gmail.com) Tél : 06.24.94.56.40 ou 01.86.26.58.21**

### **Ce tarif comprend :**

-**10h Cours théoriques particulier en salle** (Formule Semaine ou week-end) prévoyez 10 rdv pour le suivi de votre progression pédagogique avec **votre formateur taxi dédié** dont un examen blanc théorique en salle. -**Supports de cours et d'exercices, documents de formation : 1 manuel théorique, 1 manuel cours spécifiques** du programme ci-dessous, **un déroulé pédagogique** spécifique adapté à votre rythme. -**Les tests des cours théoriques et cours spécifiques,**

**-Les tests et corrigé des sujets d'examen** des sujets abordés.

**-Accès à la plate-forme révision code de la route 1 mois offert.**

-**Formation et entrainement pratique à la conduite 3h partie C de la progression**, ( véhicule double commande normé examen taxi).

-**Mise à dispositio**n d'un véhicule pour un RDV l'épreuve de conduite examen dans les 6 mois.

### **Ce tarif ne comprend pas :**

www.ecoledetaxi.com Société Profil actions 5, Rue Albert Einstein 77420 Champs Sur Marne Port : **06.24.94.56.40** ou **01 86 26 58 21**

Email : ecoledetaxi.com@gmail.com Web[: www.ecoledetaxi.com](http://www.ecoledetaxi.com/) 

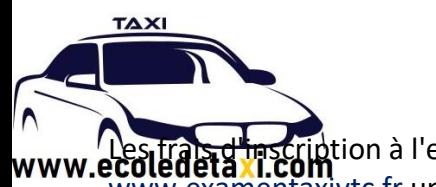

**nscription à l'examen d'un montant de 221 €**. Ces frais sont à régler par carte bancaire sur le site<br>**1.COM** etta incomitation in quement (Pas de CPF possible) Aide à l'inscription à l'examen par formateur.

# **Pour information Les tarifs de l'examen Taxi/VTC/VMDTR pour l'année 2023 sont les suivants :**

- Epreuves complètes : 221€

- Admission : 108€

**Non remboursable en cas d'absence aux épreuves.**

[https://www.cma-idf.fr/fr/la-cma-idf/examens-taxi-vtc](https://www.cma-idf.fr/fr/la-cma-idf/examens-taxi-vtc-vmdtr.html#:~:text=Vendredi%2020%20octobre%202023&text=Le%20lieu%20et%20la%20date,des%20pi%C3%A8ces%20et%20du%20paiement)[vmdtr.html#:~:text=Vendredi%2020%20octobre%202023&text=Le%20lieu%20et%20la%20date,des%20pi](https://www.cma-idf.fr/fr/la-cma-idf/examens-taxi-vtc-vmdtr.html#:~:text=Vendredi%2020%20octobre%202023&text=Le%20lieu%20et%20la%20date,des%20pi%C3%A8ces%20et%20du%20paiement) [%C3%A8ces%20et%20du%20paiement\)](https://www.cma-idf.fr/fr/la-cma-idf/examens-taxi-vtc-vmdtr.html#:~:text=Vendredi%2020%20octobre%202023&text=Le%20lieu%20et%20la%20date,des%20pi%C3%A8ces%20et%20du%20paiement).

Prévoir 30€ pour l'achat du plan B6 Obligatoire pour votre formation et examen (Pas de CPF possible, prix en plus du tarif de la formation).

Prévoir également les frais de visite médicale obligatoire 36 euros en espèces ou chèque Médecin agréé au (Docteur Tordjman 01 60 17 51 41 situé 25, Grande allée des charmilles 77185 Lognes

Prévoir les frais de formation Sauveteur secouriste du Travail 110€ (14h de formation en cas de réussite à l'examen, nous vous proposerons des dates de sessions)

# **Vous munir obligatoirement le jour du premier rendez-vous d'information suite à votre demande de renseignement par téléphone au 06.24.94.56.40**

- 1) Une pièce d'identité (CNI, Titre de séjour, Passeport)
- 2) Le permis de conduire non affecter du délai probatoire de 3 ans
- 3) Justificatif de domicile de moins de trois mois (facture téléphone fixe, électricité, ...
- 4) Une photo d'identité neutre (Pas de sourire, pas de casquette, pas de lunettes…)
- 5) Une adresse électronique email

**Connaitre** pour les demandeurs d'emploi **vos identifiants pôle emploi** (login et mot de passe) il est demandé aux demandeurs d'emploi de prendre contact avec leur conseiller et de présenter le programme préalablement pour identifier la faisabilité de son projet, sans cette démarche nous ne réalisons pas de devis AIF.

Connaitre vos **identifiant France Connect et identité numérique la poste** pour **accéder à votre compte CPF**

www.ecoledetaxi.com Société Profil actions 5, Rue Albert Einstein 77420 Champs Sur Marne Port : **06.24.94.56.40** ou **01 86 26 58 21**

Email : ecoledetaxi.com@gmail.com Web[: www.ecoledetaxi.com](http://www.ecoledetaxi.com/) 

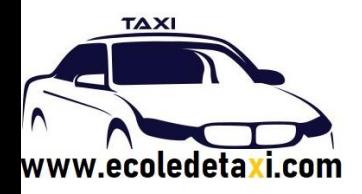

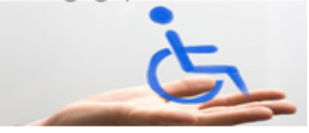

### **Accessibilité Personnes Handicapées :**

Pour une identification des besoins, merci de contacter le réfèrent pédagogique Monsieur Frank Mousseaux AU 06.24.94.56.40 OU Par e-mail: ecoledetaxi.com@gmail.com

### OBJECTIFS DE L'ACTION DE FORMATION INITIALE TAXI

o L'accès à la profession de conducteur de taxi est subordonné à la **réussite d'un examen**, comprenant **des épreuves théoriques d'admissibilité** et une **épreuve pratique d'admission**. Cet examen vise à évaluer le respect de la condition d'aptitude professionnelle requise, mentionnée à l'article L. 3120-2-1 du code des transports, qui consiste à être en capacité d'assurer dans des conditions de confort et de sécurité le transport de passagers, dans le respect des règles applicables à sa profession et à être en capacité d'informer de manière claire les passagers sur la facturation des courses. Il est (l'examen) organisé par les chambres de métiers et de l'artisanat.

### MODALITÉS & MÉTHODES DE FORMATION

**La présence et la participation active pour ne pas dire intensive** du stagiaire sont obligatoires, elles constituent les éléments clefs de la formation pour attendre l'objectif de réussite aux épreuves

**La durée** totale de la formation est de **10 heures** en salle (présentiel , de formation, d'accompgnement). Les rdv de cours d'une durée d'une heure chacune et suivi individuel ont lieu en Horaire de 10H00 à 12H00 et ou de 15h à 20H00 en semaine ou le week-end de 9h à 17h00 pour vous guider dans votre travail. La durée de l'apprentissage en distanciel avec la mise à disposition des cours dispensés par séquences fixés sur **140h de travail personnel** d'intégration et de préparation à l'examen. (durée estimative moyenne) **3h de cours de conduite et préparation à l'examen de conduite**, mise à disposition du véhicule le jours d'examen pratique dans les **6 mois de la sortie de formation pour présenter l'examen pratique**. **Mise à disposition 24h24h** sur une durée de **1** mois de la plateforme LMS e-learning révision code de la route.

Modalités de contrôle des acquis par **mise à disposition des test** et **corrigé d'annales des tests d'examen théorique et spécifique de taxi** sur chaque rendez-vous bilan des différents sujets, jeu questions/réponses et supports corrigé.

Durant toute la durée de la formation [w w w . e c o l e d e t a x i . c o m](http://www.ecoldetaxi.com/) Profil actions reste en relation avec ses stagiaires et assure l'accompagnement par courriel.

Pour informations: Les épreuves théoriques d'admissibilité se composent de **sept épreuves**. **Cinq d'entre elles relèvent du tronc commun** des examens d'accès aux professions du transport public particulier de personnes (T3P), et portent sur la connaissance, par le candidat, de la réglementation du T3P, des règles de sécurité routière, de la gestion, ainsi que sur sa maîtrise de la langue française et de la langue anglaise. S'y

www.ecoledetaxi.com Société Profil actions 5, Rue Albert Einstein 77420 Champs Sur Marne Port : **06.24.94.56.40** ou **01 86 26 58 21**

ajoutent **deux épreuves spécifiques** à l'examen d'accès à la profession de taxi, portant sur la connaissance des réglementations spécifiques applicables (nationale et locale) et du territoire et sur les compétences en gestion spécifique à l'activité de conducteur de taxi.

Les épreuves théoriques comprennent des questions à réponses courtes (QRC) et des questions à choix multiples (QCM), à l'exception des épreuves de sécurité routière et d'anglais, qui ne comportent que des OCM.

Elles sont chacune affectées d'un coefficient, compris entre 1 et 3. Une **note inférieure à 6/20 à l'une des épreuves théoriques** est éliminatoire, à l'exception de l'épreuve d'anglais, pour laquelle constitue une note éliminatoire une note inférieure à 4/20. **Est admissible le candidat qui obtient une moyenne pondérée de 10/20** ou plus, calculée sur l'ensemble des épreuves théoriques. Un candidat déclaré admissible peut **se présenter trois fois à l'épreuve d'admission dans un délai d'un an** à compter de la publication des résultats des épreuves d'admissibilité.

**L'épreuve d'admission** consiste en une mise en situation pratique de réalisation d'une course de taxi. Elle a pour objectif d'évaluer dans un cadre concret la capacité du candidat à assurer la sécurité des passagers et des autres usagers de la route tout en proposant aux clients un service commercial de qualité.

**L'épreuve pratique comprend une phase de conduite en circulation d'une durée minimum de 20 minutes**. L'épreuve est notée sur vingt points. La notation est effectuée par groupe de compétences. **Est déclaré reçu à l'examen le candidat qui a obtenu une note d'au moins 12/20 à l'épreuve pratique,** indépendamment des notes obtenues lors de la phase d'admissibilité.

### ENCADREMENT PÉDAGOGIQUE

**TAXI** 

Le gérant du centre de formation (M Mousseaux), assure la fonction de Responsable et de Médiateur de formation afin d'accompagner chaque stagiaire tout au long de leur parcours de formation par leur formateur professionnels dédié et afin de répondre à toutes leurs demandes éventuelles et la mise en relation (le formateur TAXI titulaire d'une carte professionnelles datant de plus de 5 ou 10 ans d'expérience).

### Ses missions essentielles sont :

D'informer, conseiller et orienter les publics relevant des dispositifs de Formation Professionnelle Personnes Adultes ;

De concevoir et mettre en œuvre, avec les équipes pédagogiques, des actions de formations et d'en assurer la logistique et le fonctionnement au quotidien (avec les intervenants et les stagiaires) ; D'effectuer une veille permanente en matière de Formation Professionnelle Personnes Adultes D'assurer un rôle d'interface et de médiation entre les stagiaires, les donneurs d'ordre, lesprescripteurs et l'équipe pédagogique ;

De gérer des situations de conflit éventuel etc. Former différents publics ;

> www.ecoledetaxi.com Société Profil actions 5, Rue Albert Einstein 77420 Champs Sur Marne Port : **06.24.94.56.40** ou **01 86 26 58 21**

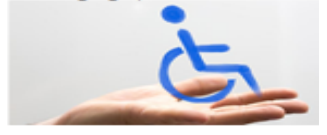

Transmettle son savoir et ses connaissances ;

Adapter ses enseignements ; Être à l'écoute et au plus près des besoins ; Gérer les situations de conflit éventuel ; Conduire les sessions de formation selon le référentiel qui lui a été communiqué.

# **OUTILS PÉDAGOGIQUES**

**TAXI** 

**1 salle de cours principale 25 M2 pour les cours et rdv théoriques,** équipée pour recevoir 16 Personnes assisses de matériel informatique ordinateurs, chaises tables, vidéo projecteur.

Supports pédagogiques documents papier, supports de travail copie carte vierge, test, annales d'examen, évaluation formative, (textes de loi en vigueur, QCM, Power point, annales d'examen).

Vidéo projecteur, imprimante.

Véhicule taxi double commande taxi, taximètre, imprimante, plan b6

Un espace accueil, canapé coin repos calme,

# **PROGRAMME DETAILLÉ DE LA FORMATION INITIALE DE TAXI :**

edetaxi.com

# **PARTIE A cours et connaissance thérorique**

[INTRODUCTION](https://word-edit.officeapps.live.com/we/wordeditorframe.aspx?ui=fr-FR&rs=fr-FR&hid=t9Mc4RKOoUK1kTIZAS8ETQ.0.0&wopisrc=https%3A%2F%2Fwopi.onedrive.com%2Fwopi%2Ffiles%2F8BBAA8F79B2CBEC!38506&wde=docx&sc=host%3D%26qt%3DDefault&mscc=1&wdp=0&uih=onedrivecom&jsapi=1&jsapiver=v2&corrid=1892a623-4d53-4594-8214-34e2c962ab1d&usid=1892a623-4d53-4594-8214-34e2c962ab1d&newsession=1&sftc=1&uihit=editaspx&muv=1&cac=1&mtf=1&sfp=1&hch=1&hwfh=1&dchat=1&wdorigin=SDX.Skydrive*Root&wdhostclicktime=1697120877400&instantedit=1&wopicomplete=1&wdredirectionreason=Unified_SingleFlush#_Toc115423855)

# **[EXAMENS ECRITS](https://word-edit.officeapps.live.com/we/wordeditorframe.aspx?ui=fr-FR&rs=fr-FR&hid=t9Mc4RKOoUK1kTIZAS8ETQ.0.0&wopisrc=https%3A%2F%2Fwopi.onedrive.com%2Fwopi%2Ffiles%2F8BBAA8F79B2CBEC!38506&wde=docx&sc=host%3D%26qt%3DDefault&mscc=1&wdp=0&uih=onedrivecom&jsapi=1&jsapiver=v2&corrid=1892a623-4d53-4594-8214-34e2c962ab1d&usid=1892a623-4d53-4594-8214-34e2c962ab1d&newsession=1&sftc=1&uihit=editaspx&muv=1&cac=1&mtf=1&sfp=1&hch=1&hwfh=1&dchat=1&wdorigin=SDX.Skydrive*Root&wdhostclicktime=1697120877400&instantedit=1&wopicomplete=1&wdredirectionreason=Unified_SingleFlush#_Toc115423856)**

[REGLEMENTATION PARTIE LEGISLATIVE](https://word-edit.officeapps.live.com/we/wordeditorframe.aspx?ui=fr-FR&rs=fr-FR&hid=t9Mc4RKOoUK1kTIZAS8ETQ.0.0&wopisrc=https%3A%2F%2Fwopi.onedrive.com%2Fwopi%2Ffiles%2F8BBAA8F79B2CBEC!38506&wde=docx&sc=host%3D%26qt%3DDefault&mscc=1&wdp=0&uih=onedrivecom&jsapi=1&jsapiver=v2&corrid=1892a623-4d53-4594-8214-34e2c962ab1d&usid=1892a623-4d53-4594-8214-34e2c962ab1d&newsession=1&sftc=1&uihit=editaspx&muv=1&cac=1&mtf=1&sfp=1&hch=1&hwfh=1&dchat=1&wdorigin=SDX.Skydrive*Root&wdhostclicktime=1697120877400&instantedit=1&wopicomplete=1&wdredirectionreason=Unified_SingleFlush#_Toc115423857)

[1. LES TRANSPORTS PUBLICS PARTICULIERS DE PERSONNES \(T3P\)](https://word-edit.officeapps.live.com/we/wordeditorframe.aspx?ui=fr-FR&rs=fr-FR&hid=t9Mc4RKOoUK1kTIZAS8ETQ.0.0&wopisrc=https%3A%2F%2Fwopi.onedrive.com%2Fwopi%2Ffiles%2F8BBAA8F79B2CBEC!38506&wde=docx&sc=host%3D%26qt%3DDefault&mscc=1&wdp=0&uih=onedrivecom&jsapi=1&jsapiver=v2&corrid=1892a623-4d53-4594-8214-34e2c962ab1d&usid=1892a623-4d53-4594-8214-34e2c962ab1d&newsession=1&sftc=1&uihit=editaspx&muv=1&cac=1&mtf=1&sfp=1&hch=1&hwfh=1&dchat=1&wdorigin=SDX.Skydrive*Root&wdhostclicktime=1697120877400&instantedit=1&wopicomplete=1&wdredirectionreason=Unified_SingleFlush#_Toc115423858)

[A. LES TAXIS](https://word-edit.officeapps.live.com/we/wordeditorframe.aspx?ui=fr-FR&rs=fr-FR&hid=t9Mc4RKOoUK1kTIZAS8ETQ.0.0&wopisrc=https%3A%2F%2Fwopi.onedrive.com%2Fwopi%2Ffiles%2F8BBAA8F79B2CBEC!38506&wde=docx&sc=host%3D%26qt%3DDefault&mscc=1&wdp=0&uih=onedrivecom&jsapi=1&jsapiver=v2&corrid=1892a623-4d53-4594-8214-34e2c962ab1d&usid=1892a623-4d53-4594-8214-34e2c962ab1d&newsession=1&sftc=1&uihit=editaspx&muv=1&cac=1&mtf=1&sfp=1&hch=1&hwfh=1&dchat=1&wdorigin=SDX.Skydrive*Root&wdhostclicktime=1697120877400&instantedit=1&wopicomplete=1&wdredirectionreason=Unified_SingleFlush#_Toc115423859)

[B. LES VTC \(Voitures de transport avec chauffeur\)](https://word-edit.officeapps.live.com/we/wordeditorframe.aspx?ui=fr-FR&rs=fr-FR&hid=t9Mc4RKOoUK1kTIZAS8ETQ.0.0&wopisrc=https%3A%2F%2Fwopi.onedrive.com%2Fwopi%2Ffiles%2F8BBAA8F79B2CBEC!38506&wde=docx&sc=host%3D%26qt%3DDefault&mscc=1&wdp=0&uih=onedrivecom&jsapi=1&jsapiver=v2&corrid=1892a623-4d53-4594-8214-34e2c962ab1d&usid=1892a623-4d53-4594-8214-34e2c962ab1d&newsession=1&sftc=1&uihit=editaspx&muv=1&cac=1&mtf=1&sfp=1&hch=1&hwfh=1&dchat=1&wdorigin=SDX.Skydrive*Root&wdhostclicktime=1697120877400&instantedit=1&wopicomplete=1&wdredirectionreason=Unified_SingleFlush#_Toc115423860)

[C. LES VMDTR \(Les véhicules motorisés à deux ou trois roues\)](https://word-edit.officeapps.live.com/we/wordeditorframe.aspx?ui=fr-FR&rs=fr-FR&hid=t9Mc4RKOoUK1kTIZAS8ETQ.0.0&wopisrc=https%3A%2F%2Fwopi.onedrive.com%2Fwopi%2Ffiles%2F8BBAA8F79B2CBEC!38506&wde=docx&sc=host%3D%26qt%3DDefault&mscc=1&wdp=0&uih=onedrivecom&jsapi=1&jsapiver=v2&corrid=1892a623-4d53-4594-8214-34e2c962ab1d&usid=1892a623-4d53-4594-8214-34e2c962ab1d&newsession=1&sftc=1&uihit=editaspx&muv=1&cac=1&mtf=1&sfp=1&hch=1&hwfh=1&dchat=1&wdorigin=SDX.Skydrive*Root&wdhostclicktime=1697120877400&instantedit=1&wopicomplete=1&wdredirectionreason=Unified_SingleFlush#_Toc115423861)

[D. LES SANCTIONS ADMINISTRATIVES ET PENALES TAXIS](https://word-edit.officeapps.live.com/we/wordeditorframe.aspx?ui=fr-FR&rs=fr-FR&hid=t9Mc4RKOoUK1kTIZAS8ETQ.0.0&wopisrc=https%3A%2F%2Fwopi.onedrive.com%2Fwopi%2Ffiles%2F8BBAA8F79B2CBEC!38506&wde=docx&sc=host%3D%26qt%3DDefault&mscc=1&wdp=0&uih=onedrivecom&jsapi=1&jsapiver=v2&corrid=1892a623-4d53-4594-8214-34e2c962ab1d&usid=1892a623-4d53-4594-8214-34e2c962ab1d&newsession=1&sftc=1&uihit=editaspx&muv=1&cac=1&mtf=1&sfp=1&hch=1&hwfh=1&dchat=1&wdorigin=SDX.Skydrive*Root&wdhostclicktime=1697120877400&instantedit=1&wopicomplete=1&wdredirectionreason=Unified_SingleFlush#_Toc115423862)

[E. LES SANCTIONS ADMINISTRATIVES ET PENALES COMMUNES](https://word-edit.officeapps.live.com/we/wordeditorframe.aspx?ui=fr-FR&rs=fr-FR&hid=t9Mc4RKOoUK1kTIZAS8ETQ.0.0&wopisrc=https%3A%2F%2Fwopi.onedrive.com%2Fwopi%2Ffiles%2F8BBAA8F79B2CBEC!38506&wde=docx&sc=host%3D%26qt%3DDefault&mscc=1&wdp=0&uih=onedrivecom&jsapi=1&jsapiver=v2&corrid=1892a623-4d53-4594-8214-34e2c962ab1d&usid=1892a623-4d53-4594-8214-34e2c962ab1d&newsession=1&sftc=1&uihit=editaspx&muv=1&cac=1&mtf=1&sfp=1&hch=1&hwfh=1&dchat=1&wdorigin=SDX.Skydrive*Root&wdhostclicktime=1697120877400&instantedit=1&wopicomplete=1&wdredirectionreason=Unified_SingleFlush#_Toc115423863)

[F. LE TRANSPORT PRIVE ROUTIER DE PERSONNES](https://word-edit.officeapps.live.com/we/wordeditorframe.aspx?ui=fr-FR&rs=fr-FR&hid=t9Mc4RKOoUK1kTIZAS8ETQ.0.0&wopisrc=https%3A%2F%2Fwopi.onedrive.com%2Fwopi%2Ffiles%2F8BBAA8F79B2CBEC!38506&wde=docx&sc=host%3D%26qt%3DDefault&mscc=1&wdp=0&uih=onedrivecom&jsapi=1&jsapiver=v2&corrid=1892a623-4d53-4594-8214-34e2c962ab1d&usid=1892a623-4d53-4594-8214-34e2c962ab1d&newsession=1&sftc=1&uihit=editaspx&muv=1&cac=1&mtf=1&sfp=1&hch=1&hwfh=1&dchat=1&wdorigin=SDX.Skydrive*Root&wdhostclicktime=1697120877400&instantedit=1&wopicomplete=1&wdredirectionreason=Unified_SingleFlush#_Toc115423864)

[G. LES ACTIVITES DE MISE EN RELATION](https://word-edit.officeapps.live.com/we/wordeditorframe.aspx?ui=fr-FR&rs=fr-FR&hid=t9Mc4RKOoUK1kTIZAS8ETQ.0.0&wopisrc=https%3A%2F%2Fwopi.onedrive.com%2Fwopi%2Ffiles%2F8BBAA8F79B2CBEC!38506&wde=docx&sc=host%3D%26qt%3DDefault&mscc=1&wdp=0&uih=onedrivecom&jsapi=1&jsapiver=v2&corrid=1892a623-4d53-4594-8214-34e2c962ab1d&usid=1892a623-4d53-4594-8214-34e2c962ab1d&newsession=1&sftc=1&uihit=editaspx&muv=1&cac=1&mtf=1&sfp=1&hch=1&hwfh=1&dchat=1&wdorigin=SDX.Skydrive*Root&wdhostclicktime=1697120877400&instantedit=1&wopicomplete=1&wdredirectionreason=Unified_SingleFlush#_Toc115423865)

[2. LES TRANSPORTS PUBLICS COLLECTIFS](https://word-edit.officeapps.live.com/we/wordeditorframe.aspx?ui=fr-FR&rs=fr-FR&hid=t9Mc4RKOoUK1kTIZAS8ETQ.0.0&wopisrc=https%3A%2F%2Fwopi.onedrive.com%2Fwopi%2Ffiles%2F8BBAA8F79B2CBEC!38506&wde=docx&sc=host%3D%26qt%3DDefault&mscc=1&wdp=0&uih=onedrivecom&jsapi=1&jsapiver=v2&corrid=1892a623-4d53-4594-8214-34e2c962ab1d&usid=1892a623-4d53-4594-8214-34e2c962ab1d&newsession=1&sftc=1&uihit=editaspx&muv=1&cac=1&mtf=1&sfp=1&hch=1&hwfh=1&dchat=1&wdorigin=SDX.Skydrive*Root&wdhostclicktime=1697120877400&instantedit=1&wopicomplete=1&wdredirectionreason=Unified_SingleFlush#_Toc115423866)

[A. EXECUTION DES TRANSPORTS OCCASIONNELS](https://word-edit.officeapps.live.com/we/wordeditorframe.aspx?ui=fr-FR&rs=fr-FR&hid=t9Mc4RKOoUK1kTIZAS8ETQ.0.0&wopisrc=https%3A%2F%2Fwopi.onedrive.com%2Fwopi%2Ffiles%2F8BBAA8F79B2CBEC!38506&wde=docx&sc=host%3D%26qt%3DDefault&mscc=1&wdp=0&uih=onedrivecom&jsapi=1&jsapiver=v2&corrid=1892a623-4d53-4594-8214-34e2c962ab1d&usid=1892a623-4d53-4594-8214-34e2c962ab1d&newsession=1&sftc=1&uihit=editaspx&muv=1&cac=1&mtf=1&sfp=1&hch=1&hwfh=1&dchat=1&wdorigin=SDX.Skydrive*Root&wdhostclicktime=1697120877400&instantedit=1&wopicomplete=1&wdredirectionreason=Unified_SingleFlush#_Toc115423867)

[B. ACCES A LA PROFESSION DE TRANSPORTEUR PUBLIC ROUTIER DE PERSONNES](https://word-edit.officeapps.live.com/we/wordeditorframe.aspx?ui=fr-FR&rs=fr-FR&hid=t9Mc4RKOoUK1kTIZAS8ETQ.0.0&wopisrc=https%3A%2F%2Fwopi.onedrive.com%2Fwopi%2Ffiles%2F8BBAA8F79B2CBEC!38506&wde=docx&sc=host%3D%26qt%3DDefault&mscc=1&wdp=0&uih=onedrivecom&jsapi=1&jsapiver=v2&corrid=1892a623-4d53-4594-8214-34e2c962ab1d&usid=1892a623-4d53-4594-8214-34e2c962ab1d&newsession=1&sftc=1&uihit=editaspx&muv=1&cac=1&mtf=1&sfp=1&hch=1&hwfh=1&dchat=1&wdorigin=SDX.Skydrive*Root&wdhostclicktime=1697120877400&instantedit=1&wopicomplete=1&wdredirectionreason=Unified_SingleFlush#_Toc115423868)

[C. DISPOSITIONS GENERALES](https://word-edit.officeapps.live.com/we/wordeditorframe.aspx?ui=fr-FR&rs=fr-FR&hid=t9Mc4RKOoUK1kTIZAS8ETQ.0.0&wopisrc=https%3A%2F%2Fwopi.onedrive.com%2Fwopi%2Ffiles%2F8BBAA8F79B2CBEC!38506&wde=docx&sc=host%3D%26qt%3DDefault&mscc=1&wdp=0&uih=onedrivecom&jsapi=1&jsapiver=v2&corrid=1892a623-4d53-4594-8214-34e2c962ab1d&usid=1892a623-4d53-4594-8214-34e2c962ab1d&newsession=1&sftc=1&uihit=editaspx&muv=1&cac=1&mtf=1&sfp=1&hch=1&hwfh=1&dchat=1&wdorigin=SDX.Skydrive*Root&wdhostclicktime=1697120877400&instantedit=1&wopicomplete=1&wdredirectionreason=Unified_SingleFlush#_Toc115423869)

[D. EXPLOITATION](https://word-edit.officeapps.live.com/we/wordeditorframe.aspx?ui=fr-FR&rs=fr-FR&hid=t9Mc4RKOoUK1kTIZAS8ETQ.0.0&wopisrc=https%3A%2F%2Fwopi.onedrive.com%2Fwopi%2Ffiles%2F8BBAA8F79B2CBEC!38506&wde=docx&sc=host%3D%26qt%3DDefault&mscc=1&wdp=0&uih=onedrivecom&jsapi=1&jsapiver=v2&corrid=1892a623-4d53-4594-8214-34e2c962ab1d&usid=1892a623-4d53-4594-8214-34e2c962ab1d&newsession=1&sftc=1&uihit=editaspx&muv=1&cac=1&mtf=1&sfp=1&hch=1&hwfh=1&dchat=1&wdorigin=SDX.Skydrive*Root&wdhostclicktime=1697120877400&instantedit=1&wopicomplete=1&wdredirectionreason=Unified_SingleFlush#_Toc115423870)

[E. REGULATION](https://word-edit.officeapps.live.com/we/wordeditorframe.aspx?ui=fr-FR&rs=fr-FR&hid=t9Mc4RKOoUK1kTIZAS8ETQ.0.0&wopisrc=https%3A%2F%2Fwopi.onedrive.com%2Fwopi%2Ffiles%2F8BBAA8F79B2CBEC!38506&wde=docx&sc=host%3D%26qt%3DDefault&mscc=1&wdp=0&uih=onedrivecom&jsapi=1&jsapiver=v2&corrid=1892a623-4d53-4594-8214-34e2c962ab1d&usid=1892a623-4d53-4594-8214-34e2c962ab1d&newsession=1&sftc=1&uihit=editaspx&muv=1&cac=1&mtf=1&sfp=1&hch=1&hwfh=1&dchat=1&wdorigin=SDX.Skydrive*Root&wdhostclicktime=1697120877400&instantedit=1&wopicomplete=1&wdredirectionreason=Unified_SingleFlush#_Toc115423871)

[F. MESURES D'APPLICATION](https://word-edit.officeapps.live.com/we/wordeditorframe.aspx?ui=fr-FR&rs=fr-FR&hid=t9Mc4RKOoUK1kTIZAS8ETQ.0.0&wopisrc=https%3A%2F%2Fwopi.onedrive.com%2Fwopi%2Ffiles%2F8BBAA8F79B2CBEC!38506&wde=docx&sc=host%3D%26qt%3DDefault&mscc=1&wdp=0&uih=onedrivecom&jsapi=1&jsapiver=v2&corrid=1892a623-4d53-4594-8214-34e2c962ab1d&usid=1892a623-4d53-4594-8214-34e2c962ab1d&newsession=1&sftc=1&uihit=editaspx&muv=1&cac=1&mtf=1&sfp=1&hch=1&hwfh=1&dchat=1&wdorigin=SDX.Skydrive*Root&wdhostclicktime=1697120877400&instantedit=1&wopicomplete=1&wdredirectionreason=Unified_SingleFlush#_Toc115423872)

www.ecoledetaxi.com Société Profil actions 5, Rue Albert Einstein 77420 Champs Sur Marne Port : **06.24.94.56.40** ou **01 86 26 58 21**

Email : ecoledetaxi.com@gmail.com Web[: www.ecoledetaxi.com](http://www.ecoledetaxi.com/) 

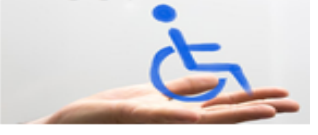

 $x$ <sub>I.</sub>com

[J. SURETE ET SANCTIONS](https://word-edit.officeapps.live.com/we/wordeditorframe.aspx?ui=fr-FR&rs=fr-FR&hid=t9Mc4RKOoUK1kTIZAS8ETQ.0.0&wopisrc=https%3A%2F%2Fwopi.onedrive.com%2Fwopi%2Ffiles%2F8BBAA8F79B2CBEC!38506&wde=docx&sc=host%3D%26qt%3DDefault&mscc=1&wdp=0&uih=onedrivecom&jsapi=1&jsapiver=v2&corrid=1892a623-4d53-4594-8214-34e2c962ab1d&usid=1892a623-4d53-4594-8214-34e2c962ab1d&newsession=1&sftc=1&uihit=editaspx&muv=1&cac=1&mtf=1&sfp=1&hch=1&hwfh=1&dchat=1&wdorigin=SDX.Skydrive*Root&wdhostclicktime=1697120877400&instantedit=1&wopicomplete=1&wdredirectionreason=Unified_SingleFlush#_Toc115423876)

[H.SERVICES OCCASIONNELS](https://word-edit.officeapps.live.com/we/wordeditorframe.aspx?ui=fr-FR&rs=fr-FR&hid=t9Mc4RKOoUK1kTIZAS8ETQ.0.0&wopisrc=https%3A%2F%2Fwopi.onedrive.com%2Fwopi%2Ffiles%2F8BBAA8F79B2CBEC!38506&wde=docx&sc=host%3D%26qt%3DDefault&mscc=1&wdp=0&uih=onedrivecom&jsapi=1&jsapiver=v2&corrid=1892a623-4d53-4594-8214-34e2c962ab1d&usid=1892a623-4d53-4594-8214-34e2c962ab1d&newsession=1&sftc=1&uihit=editaspx&muv=1&cac=1&mtf=1&sfp=1&hch=1&hwfh=1&dchat=1&wdorigin=SDX.Skydrive*Root&wdhostclicktime=1697120877400&instantedit=1&wopicomplete=1&wdredirectionreason=Unified_SingleFlush#_Toc115423874)

[G. SERVICES REGULIERS](https://word-edit.officeapps.live.com/we/wordeditorframe.aspx?ui=fr-FR&rs=fr-FR&hid=t9Mc4RKOoUK1kTIZAS8ETQ.0.0&wopisrc=https%3A%2F%2Fwopi.onedrive.com%2Fwopi%2Ffiles%2F8BBAA8F79B2CBEC!38506&wde=docx&sc=host%3D%26qt%3DDefault&mscc=1&wdp=0&uih=onedrivecom&jsapi=1&jsapiver=v2&corrid=1892a623-4d53-4594-8214-34e2c962ab1d&usid=1892a623-4d53-4594-8214-34e2c962ab1d&newsession=1&sftc=1&uihit=editaspx&muv=1&cac=1&mtf=1&sfp=1&hch=1&hwfh=1&dchat=1&wdorigin=SDX.Skydrive*Root&wdhostclicktime=1697120877400&instantedit=1&wopicomplete=1&wdredirectionreason=Unified_SingleFlush#_Toc115423873)

**TAXI** 

[3. LES TRANSPORTS SANITAIRES](https://word-edit.officeapps.live.com/we/wordeditorframe.aspx?ui=fr-FR&rs=fr-FR&hid=t9Mc4RKOoUK1kTIZAS8ETQ.0.0&wopisrc=https%3A%2F%2Fwopi.onedrive.com%2Fwopi%2Ffiles%2F8BBAA8F79B2CBEC!38506&wde=docx&sc=host%3D%26qt%3DDefault&mscc=1&wdp=0&uih=onedrivecom&jsapi=1&jsapiver=v2&corrid=1892a623-4d53-4594-8214-34e2c962ab1d&usid=1892a623-4d53-4594-8214-34e2c962ab1d&newsession=1&sftc=1&uihit=editaspx&muv=1&cac=1&mtf=1&sfp=1&hch=1&hwfh=1&dchat=1&wdorigin=SDX.Skydrive*Root&wdhostclicktime=1697120877400&instantedit=1&wopicomplete=1&wdredirectionreason=Unified_SingleFlush#_Toc115423877)

[REGLEMENTATION PARTIE REGLEMENTAIRE](https://word-edit.officeapps.live.com/we/wordeditorframe.aspx?ui=fr-FR&rs=fr-FR&hid=t9Mc4RKOoUK1kTIZAS8ETQ.0.0&wopisrc=https%3A%2F%2Fwopi.onedrive.com%2Fwopi%2Ffiles%2F8BBAA8F79B2CBEC!38506&wde=docx&sc=host%3D%26qt%3DDefault&mscc=1&wdp=0&uih=onedrivecom&jsapi=1&jsapiver=v2&corrid=1892a623-4d53-4594-8214-34e2c962ab1d&usid=1892a623-4d53-4594-8214-34e2c962ab1d&newsession=1&sftc=1&uihit=editaspx&muv=1&cac=1&mtf=1&sfp=1&hch=1&hwfh=1&dchat=1&wdorigin=SDX.Skydrive*Root&wdhostclicktime=1697120877400&instantedit=1&wopicomplete=1&wdredirectionreason=Unified_SingleFlush#_Toc115423878)

[1. LES TRANSPORTS PUBLIC S COLLECTIFS](https://word-edit.officeapps.live.com/we/wordeditorframe.aspx?ui=fr-FR&rs=fr-FR&hid=t9Mc4RKOoUK1kTIZAS8ETQ.0.0&wopisrc=https%3A%2F%2Fwopi.onedrive.com%2Fwopi%2Ffiles%2F8BBAA8F79B2CBEC!38506&wde=docx&sc=host%3D%26qt%3DDefault&mscc=1&wdp=0&uih=onedrivecom&jsapi=1&jsapiver=v2&corrid=1892a623-4d53-4594-8214-34e2c962ab1d&usid=1892a623-4d53-4594-8214-34e2c962ab1d&newsession=1&sftc=1&uihit=editaspx&muv=1&cac=1&mtf=1&sfp=1&hch=1&hwfh=1&dchat=1&wdorigin=SDX.Skydrive*Root&wdhostclicktime=1697120877400&instantedit=1&wopicomplete=1&wdredirectionreason=Unified_SingleFlush#_Toc115423879)

[2. LES TRANSPORTS PUBLICS PARTICULIERS DE PERSONNES](https://word-edit.officeapps.live.com/we/wordeditorframe.aspx?ui=fr-FR&rs=fr-FR&hid=t9Mc4RKOoUK1kTIZAS8ETQ.0.0&wopisrc=https%3A%2F%2Fwopi.onedrive.com%2Fwopi%2Ffiles%2F8BBAA8F79B2CBEC!38506&wde=docx&sc=host%3D%26qt%3DDefault&mscc=1&wdp=0&uih=onedrivecom&jsapi=1&jsapiver=v2&corrid=1892a623-4d53-4594-8214-34e2c962ab1d&usid=1892a623-4d53-4594-8214-34e2c962ab1d&newsession=1&sftc=1&uihit=editaspx&muv=1&cac=1&mtf=1&sfp=1&hch=1&hwfh=1&dchat=1&wdorigin=SDX.Skydrive*Root&wdhostclicktime=1697120877400&instantedit=1&wopicomplete=1&wdredirectionreason=Unified_SingleFlush#_Toc115423880)

[SECURITE ROUTIERE](https://word-edit.officeapps.live.com/we/wordeditorframe.aspx?ui=fr-FR&rs=fr-FR&hid=t9Mc4RKOoUK1kTIZAS8ETQ.0.0&wopisrc=https%3A%2F%2Fwopi.onedrive.com%2Fwopi%2Ffiles%2F8BBAA8F79B2CBEC!38506&wde=docx&sc=host%3D%26qt%3DDefault&mscc=1&wdp=0&uih=onedrivecom&jsapi=1&jsapiver=v2&corrid=1892a623-4d53-4594-8214-34e2c962ab1d&usid=1892a623-4d53-4594-8214-34e2c962ab1d&newsession=1&sftc=1&uihit=editaspx&muv=1&cac=1&mtf=1&sfp=1&hch=1&hwfh=1&dchat=1&wdorigin=SDX.Skydrive*Root&wdhostclicktime=1697120877400&instantedit=1&wopicomplete=1&wdredirectionreason=Unified_SingleFlush#_Toc115423881)

- [1. LE CONDUCTEUR, LE VEHICULE](https://word-edit.officeapps.live.com/we/wordeditorframe.aspx?ui=fr-FR&rs=fr-FR&hid=t9Mc4RKOoUK1kTIZAS8ETQ.0.0&wopisrc=https%3A%2F%2Fwopi.onedrive.com%2Fwopi%2Ffiles%2F8BBAA8F79B2CBEC!38506&wde=docx&sc=host%3D%26qt%3DDefault&mscc=1&wdp=0&uih=onedrivecom&jsapi=1&jsapiver=v2&corrid=1892a623-4d53-4594-8214-34e2c962ab1d&usid=1892a623-4d53-4594-8214-34e2c962ab1d&newsession=1&sftc=1&uihit=editaspx&muv=1&cac=1&mtf=1&sfp=1&hch=1&hwfh=1&dchat=1&wdorigin=SDX.Skydrive*Root&wdhostclicktime=1697120877400&instantedit=1&wopicomplete=1&wdredirectionreason=Unified_SingleFlush#_Toc115423882)
- [A. LES DIFFERENTES CATEGORIES DU PERMIS DE CONDUIRE](https://word-edit.officeapps.live.com/we/wordeditorframe.aspx?ui=fr-FR&rs=fr-FR&hid=t9Mc4RKOoUK1kTIZAS8ETQ.0.0&wopisrc=https%3A%2F%2Fwopi.onedrive.com%2Fwopi%2Ffiles%2F8BBAA8F79B2CBEC!38506&wde=docx&sc=host%3D%26qt%3DDefault&mscc=1&wdp=0&uih=onedrivecom&jsapi=1&jsapiver=v2&corrid=1892a623-4d53-4594-8214-34e2c962ab1d&usid=1892a623-4d53-4594-8214-34e2c962ab1d&newsession=1&sftc=1&uihit=editaspx&muv=1&cac=1&mtf=1&sfp=1&hch=1&hwfh=1&dchat=1&wdorigin=SDX.Skydrive*Root&wdhostclicktime=1697120877400&instantedit=1&wopicomplete=1&wdredirectionreason=Unified_SingleFlush#_Toc115423883)
- [B. LA CONDUITE D'UN VEHICULE PARTICULIER](https://word-edit.officeapps.live.com/we/wordeditorframe.aspx?ui=fr-FR&rs=fr-FR&hid=t9Mc4RKOoUK1kTIZAS8ETQ.0.0&wopisrc=https%3A%2F%2Fwopi.onedrive.com%2Fwopi%2Ffiles%2F8BBAA8F79B2CBEC!38506&wde=docx&sc=host%3D%26qt%3DDefault&mscc=1&wdp=0&uih=onedrivecom&jsapi=1&jsapiver=v2&corrid=1892a623-4d53-4594-8214-34e2c962ab1d&usid=1892a623-4d53-4594-8214-34e2c962ab1d&newsession=1&sftc=1&uihit=editaspx&muv=1&cac=1&mtf=1&sfp=1&hch=1&hwfh=1&dchat=1&wdorigin=SDX.Skydrive*Root&wdhostclicktime=1697120877400&instantedit=1&wopicomplete=1&wdredirectionreason=Unified_SingleFlush#_Toc115423884)
- [C. LE CONTROLE TECHNIQUE](https://word-edit.officeapps.live.com/we/wordeditorframe.aspx?ui=fr-FR&rs=fr-FR&hid=t9Mc4RKOoUK1kTIZAS8ETQ.0.0&wopisrc=https%3A%2F%2Fwopi.onedrive.com%2Fwopi%2Ffiles%2F8BBAA8F79B2CBEC!38506&wde=docx&sc=host%3D%26qt%3DDefault&mscc=1&wdp=0&uih=onedrivecom&jsapi=1&jsapiver=v2&corrid=1892a623-4d53-4594-8214-34e2c962ab1d&usid=1892a623-4d53-4594-8214-34e2c962ab1d&newsession=1&sftc=1&uihit=editaspx&muv=1&cac=1&mtf=1&sfp=1&hch=1&hwfh=1&dchat=1&wdorigin=SDX.Skydrive*Root&wdhostclicktime=1697120877400&instantedit=1&wopicomplete=1&wdredirectionreason=Unified_SingleFlush#_Toc115423885)
- [D. LE CONDUCTEUR](https://word-edit.officeapps.live.com/we/wordeditorframe.aspx?ui=fr-FR&rs=fr-FR&hid=t9Mc4RKOoUK1kTIZAS8ETQ.0.0&wopisrc=https%3A%2F%2Fwopi.onedrive.com%2Fwopi%2Ffiles%2F8BBAA8F79B2CBEC!38506&wde=docx&sc=host%3D%26qt%3DDefault&mscc=1&wdp=0&uih=onedrivecom&jsapi=1&jsapiver=v2&corrid=1892a623-4d53-4594-8214-34e2c962ab1d&usid=1892a623-4d53-4594-8214-34e2c962ab1d&newsession=1&sftc=1&uihit=editaspx&muv=1&cac=1&mtf=1&sfp=1&hch=1&hwfh=1&dchat=1&wdorigin=SDX.Skydrive*Root&wdhostclicktime=1697120877400&instantedit=1&wopicomplete=1&wdredirectionreason=Unified_SingleFlush#_Toc115423886)
- [E. LE VEHICULE](https://word-edit.officeapps.live.com/we/wordeditorframe.aspx?ui=fr-FR&rs=fr-FR&hid=t9Mc4RKOoUK1kTIZAS8ETQ.0.0&wopisrc=https%3A%2F%2Fwopi.onedrive.com%2Fwopi%2Ffiles%2F8BBAA8F79B2CBEC!38506&wde=docx&sc=host%3D%26qt%3DDefault&mscc=1&wdp=0&uih=onedrivecom&jsapi=1&jsapiver=v2&corrid=1892a623-4d53-4594-8214-34e2c962ab1d&usid=1892a623-4d53-4594-8214-34e2c962ab1d&newsession=1&sftc=1&uihit=editaspx&muv=1&cac=1&mtf=1&sfp=1&hch=1&hwfh=1&dchat=1&wdorigin=SDX.Skydrive*Root&wdhostclicktime=1697120877400&instantedit=1&wopicomplete=1&wdredirectionreason=Unified_SingleFlush#_Toc115423887)
- [F. LA CONDUITE A TENIR EN CAS D'ACCIDENT](https://word-edit.officeapps.live.com/we/wordeditorframe.aspx?ui=fr-FR&rs=fr-FR&hid=t9Mc4RKOoUK1kTIZAS8ETQ.0.0&wopisrc=https%3A%2F%2Fwopi.onedrive.com%2Fwopi%2Ffiles%2F8BBAA8F79B2CBEC!38506&wde=docx&sc=host%3D%26qt%3DDefault&mscc=1&wdp=0&uih=onedrivecom&jsapi=1&jsapiver=v2&corrid=1892a623-4d53-4594-8214-34e2c962ab1d&usid=1892a623-4d53-4594-8214-34e2c962ab1d&newsession=1&sftc=1&uihit=editaspx&muv=1&cac=1&mtf=1&sfp=1&hch=1&hwfh=1&dchat=1&wdorigin=SDX.Skydrive*Root&wdhostclicktime=1697120877400&instantedit=1&wopicomplete=1&wdredirectionreason=Unified_SingleFlush#_Toc115423888)

[2. SIGNALISATION, CIRCULATION](https://word-edit.officeapps.live.com/we/wordeditorframe.aspx?ui=fr-FR&rs=fr-FR&hid=t9Mc4RKOoUK1kTIZAS8ETQ.0.0&wopisrc=https%3A%2F%2Fwopi.onedrive.com%2Fwopi%2Ffiles%2F8BBAA8F79B2CBEC!38506&wde=docx&sc=host%3D%26qt%3DDefault&mscc=1&wdp=0&uih=onedrivecom&jsapi=1&jsapiver=v2&corrid=1892a623-4d53-4594-8214-34e2c962ab1d&usid=1892a623-4d53-4594-8214-34e2c962ab1d&newsession=1&sftc=1&uihit=editaspx&muv=1&cac=1&mtf=1&sfp=1&hch=1&hwfh=1&dchat=1&wdorigin=SDX.Skydrive*Root&wdhostclicktime=1697120877400&instantedit=1&wopicomplete=1&wdredirectionreason=Unified_SingleFlush#_Toc115423889)

[A. LES PANNEAUX](https://word-edit.officeapps.live.com/we/wordeditorframe.aspx?ui=fr-FR&rs=fr-FR&hid=t9Mc4RKOoUK1kTIZAS8ETQ.0.0&wopisrc=https%3A%2F%2Fwopi.onedrive.com%2Fwopi%2Ffiles%2F8BBAA8F79B2CBEC!38506&wde=docx&sc=host%3D%26qt%3DDefault&mscc=1&wdp=0&uih=onedrivecom&jsapi=1&jsapiver=v2&corrid=1892a623-4d53-4594-8214-34e2c962ab1d&usid=1892a623-4d53-4594-8214-34e2c962ab1d&newsession=1&sftc=1&uihit=editaspx&muv=1&cac=1&mtf=1&sfp=1&hch=1&hwfh=1&dchat=1&wdorigin=SDX.Skydrive*Root&wdhostclicktime=1697120877400&instantedit=1&wopicomplete=1&wdredirectionreason=Unified_SingleFlush#_Toc115423890)

- [B. LA SIGNALISATION LUMINEUSE](https://word-edit.officeapps.live.com/we/wordeditorframe.aspx?ui=fr-FR&rs=fr-FR&hid=t9Mc4RKOoUK1kTIZAS8ETQ.0.0&wopisrc=https%3A%2F%2Fwopi.onedrive.com%2Fwopi%2Ffiles%2F8BBAA8F79B2CBEC!38506&wde=docx&sc=host%3D%26qt%3DDefault&mscc=1&wdp=0&uih=onedrivecom&jsapi=1&jsapiver=v2&corrid=1892a623-4d53-4594-8214-34e2c962ab1d&usid=1892a623-4d53-4594-8214-34e2c962ab1d&newsession=1&sftc=1&uihit=editaspx&muv=1&cac=1&mtf=1&sfp=1&hch=1&hwfh=1&dchat=1&wdorigin=SDX.Skydrive*Root&wdhostclicktime=1697120877400&instantedit=1&wopicomplete=1&wdredirectionreason=Unified_SingleFlush#_Toc115423891)
- [C. LES SIGNES DES AGENTS DE LA CIRCULATION \(policier, gendarme\)](https://word-edit.officeapps.live.com/we/wordeditorframe.aspx?ui=fr-FR&rs=fr-FR&hid=t9Mc4RKOoUK1kTIZAS8ETQ.0.0&wopisrc=https%3A%2F%2Fwopi.onedrive.com%2Fwopi%2Ffiles%2F8BBAA8F79B2CBEC!38506&wde=docx&sc=host%3D%26qt%3DDefault&mscc=1&wdp=0&uih=onedrivecom&jsapi=1&jsapiver=v2&corrid=1892a623-4d53-4594-8214-34e2c962ab1d&usid=1892a623-4d53-4594-8214-34e2c962ab1d&newsession=1&sftc=1&uihit=editaspx&muv=1&cac=1&mtf=1&sfp=1&hch=1&hwfh=1&dchat=1&wdorigin=SDX.Skydrive*Root&wdhostclicktime=1697120877400&instantedit=1&wopicomplete=1&wdredirectionreason=Unified_SingleFlush#_Toc115423892)

TAXI

[D. LES VEHICULES PRIORITAIRES](https://word-edit.officeapps.live.com/we/wordeditorframe.aspx?ui=fr-FR&rs=fr-FR&hid=t9Mc4RKOoUK1kTIZAS8ETQ.0.0&wopisrc=https%3A%2F%2Fwopi.onedrive.com%2Fwopi%2Ffiles%2F8BBAA8F79B2CBEC!38506&wde=docx&sc=host%3D%26qt%3DDefault&mscc=1&wdp=0&uih=onedrivecom&jsapi=1&jsapiver=v2&corrid=1892a623-4d53-4594-8214-34e2c962ab1d&usid=1892a623-4d53-4594-8214-34e2c962ab1d&newsession=1&sftc=1&uihit=editaspx&muv=1&cac=1&mtf=1&sfp=1&hch=1&hwfh=1&dchat=1&wdorigin=SDX.Skydrive*Root&wdhostclicktime=1697120877400&instantedit=1&wopicomplete=1&wdredirectionreason=Unified_SingleFlush#_Toc115423893)

[E. LA CIRCULATION](https://word-edit.officeapps.live.com/we/wordeditorframe.aspx?ui=fr-FR&rs=fr-FR&hid=t9Mc4RKOoUK1kTIZAS8ETQ.0.0&wopisrc=https%3A%2F%2Fwopi.onedrive.com%2Fwopi%2Ffiles%2F8BBAA8F79B2CBEC!38506&wde=docx&sc=host%3D%26qt%3DDefault&mscc=1&wdp=0&uih=onedrivecom&jsapi=1&jsapiver=v2&corrid=1892a623-4d53-4594-8214-34e2c962ab1d&usid=1892a623-4d53-4594-8214-34e2c962ab1d&newsession=1&sftc=1&uihit=editaspx&muv=1&cac=1&mtf=1&sfp=1&hch=1&hwfh=1&dchat=1&wdorigin=SDX.Skydrive*Root&wdhostclicktime=1697120877400&instantedit=1&wopicomplete=1&wdredirectionreason=Unified_SingleFlush#_Toc115423894)

[3. L'ALCOOLEMIE, LE PERMIS A POINT](https://word-edit.officeapps.live.com/we/wordeditorframe.aspx?ui=fr-FR&rs=fr-FR&hid=t9Mc4RKOoUK1kTIZAS8ETQ.0.0&wopisrc=https%3A%2F%2Fwopi.onedrive.com%2Fwopi%2Ffiles%2F8BBAA8F79B2CBEC!38506&wde=docx&sc=host%3D%26qt%3DDefault&mscc=1&wdp=0&uih=onedrivecom&jsapi=1&jsapiver=v2&corrid=1892a623-4d53-4594-8214-34e2c962ab1d&usid=1892a623-4d53-4594-8214-34e2c962ab1d&newsession=1&sftc=1&uihit=editaspx&muv=1&cac=1&mtf=1&sfp=1&hch=1&hwfh=1&dchat=1&wdorigin=SDX.Skydrive*Root&wdhostclicktime=1697120877400&instantedit=1&wopicomplete=1&wdredirectionreason=Unified_SingleFlush#_Toc115423895)S, LES PEINES ET LES AMENDES

[A. L'ALCOOL](https://word-edit.officeapps.live.com/we/wordeditorframe.aspx?ui=fr-FR&rs=fr-FR&hid=t9Mc4RKOoUK1kTIZAS8ETQ.0.0&wopisrc=https%3A%2F%2Fwopi.onedrive.com%2Fwopi%2Ffiles%2F8BBAA8F79B2CBEC!38506&wde=docx&sc=host%3D%26qt%3DDefault&mscc=1&wdp=0&uih=onedrivecom&jsapi=1&jsapiver=v2&corrid=1892a623-4d53-4594-8214-34e2c962ab1d&usid=1892a623-4d53-4594-8214-34e2c962ab1d&newsession=1&sftc=1&uihit=editaspx&muv=1&cac=1&mtf=1&sfp=1&hch=1&hwfh=1&dchat=1&wdorigin=SDX.Skydrive*Root&wdhostclicktime=1697120877400&instantedit=1&wopicomplete=1&wdredirectionreason=Unified_SingleFlush#_Toc115423896)

[B. LE PERMIS A POINTS](https://word-edit.officeapps.live.com/we/wordeditorframe.aspx?ui=fr-FR&rs=fr-FR&hid=t9Mc4RKOoUK1kTIZAS8ETQ.0.0&wopisrc=https%3A%2F%2Fwopi.onedrive.com%2Fwopi%2Ffiles%2F8BBAA8F79B2CBEC!38506&wde=docx&sc=host%3D%26qt%3DDefault&mscc=1&wdp=0&uih=onedrivecom&jsapi=1&jsapiver=v2&corrid=1892a623-4d53-4594-8214-34e2c962ab1d&usid=1892a623-4d53-4594-8214-34e2c962ab1d&newsession=1&sftc=1&uihit=editaspx&muv=1&cac=1&mtf=1&sfp=1&hch=1&hwfh=1&dchat=1&wdorigin=SDX.Skydrive*Root&wdhostclicktime=1697120877400&instantedit=1&wopicomplete=1&wdredirectionreason=Unified_SingleFlush#_Toc115423897)

[C. LES PEINES ET LES](https://word-edit.officeapps.live.com/we/wordeditorframe.aspx?ui=fr-FR&rs=fr-FR&hid=t9Mc4RKOoUK1kTIZAS8ETQ.0.0&wopisrc=https%3A%2F%2Fwopi.onedrive.com%2Fwopi%2Ffiles%2F8BBAA8F79B2CBEC!38506&wde=docx&sc=host%3D%26qt%3DDefault&mscc=1&wdp=0&uih=onedrivecom&jsapi=1&jsapiver=v2&corrid=1892a623-4d53-4594-8214-34e2c962ab1d&usid=1892a623-4d53-4594-8214-34e2c962ab1d&newsession=1&sftc=1&uihit=editaspx&muv=1&cac=1&mtf=1&sfp=1&hch=1&hwfh=1&dchat=1&wdorigin=SDX.Skydrive*Root&wdhostclicktime=1697120877400&instantedit=1&wopicomplete=1&wdredirectionreason=Unified_SingleFlush#_Toc115423898) AMENDES

[4. LES VITESSES, LES ROUTES, LE STATIONNEMENT, L'ARRET](https://word-edit.officeapps.live.com/we/wordeditorframe.aspx?ui=fr-FR&rs=fr-FR&hid=t9Mc4RKOoUK1kTIZAS8ETQ.0.0&wopisrc=https%3A%2F%2Fwopi.onedrive.com%2Fwopi%2Ffiles%2F8BBAA8F79B2CBEC!38506&wde=docx&sc=host%3D%26qt%3DDefault&mscc=1&wdp=0&uih=onedrivecom&jsapi=1&jsapiver=v2&corrid=1892a623-4d53-4594-8214-34e2c962ab1d&usid=1892a623-4d53-4594-8214-34e2c962ab1d&newsession=1&sftc=1&uihit=editaspx&muv=1&cac=1&mtf=1&sfp=1&hch=1&hwfh=1&dchat=1&wdorigin=SDX.Skydrive*Root&wdhostclicktime=1697120877400&instantedit=1&wopicomplete=1&wdredirectionreason=Unified_SingleFlush#_Toc115423899)

[A. LA DISTANCE DE FREINAGE, D'ARRET, DE SECURITE](https://word-edit.officeapps.live.com/we/wordeditorframe.aspx?ui=fr-FR&rs=fr-FR&hid=t9Mc4RKOoUK1kTIZAS8ETQ.0.0&wopisrc=https%3A%2F%2Fwopi.onedrive.com%2Fwopi%2Ffiles%2F8BBAA8F79B2CBEC!38506&wde=docx&sc=host%3D%26qt%3DDefault&mscc=1&wdp=0&uih=onedrivecom&jsapi=1&jsapiver=v2&corrid=1892a623-4d53-4594-8214-34e2c962ab1d&usid=1892a623-4d53-4594-8214-34e2c962ab1d&newsession=1&sftc=1&uihit=editaspx&muv=1&cac=1&mtf=1&sfp=1&hch=1&hwfh=1&dchat=1&wdorigin=SDX.Skydrive*Root&wdhostclicktime=1697120877400&instantedit=1&wopicomplete=1&wdredirectionreason=Unified_SingleFlush#_Toc115423900)

[B.LES VITESSES](https://word-edit.officeapps.live.com/we/wordeditorframe.aspx?ui=fr-FR&rs=fr-FR&hid=t9Mc4RKOoUK1kTIZAS8ETQ.0.0&wopisrc=https%3A%2F%2Fwopi.onedrive.com%2Fwopi%2Ffiles%2F8BBAA8F79B2CBEC!38506&wde=docx&sc=host%3D%26qt%3DDefault&mscc=1&wdp=0&uih=onedrivecom&jsapi=1&jsapiver=v2&corrid=1892a623-4d53-4594-8214-34e2c962ab1d&usid=1892a623-4d53-4594-8214-34e2c962ab1d&newsession=1&sftc=1&uihit=editaspx&muv=1&cac=1&mtf=1&sfp=1&hch=1&hwfh=1&dchat=1&wdorigin=SDX.Skydrive*Root&wdhostclicktime=1697120877400&instantedit=1&wopicomplete=1&wdredirectionreason=Unified_SingleFlush#_Toc115423901)

[C.LE STATIONNEMENT ET L'ARRET](https://word-edit.officeapps.live.com/we/wordeditorframe.aspx?ui=fr-FR&rs=fr-FR&hid=t9Mc4RKOoUK1kTIZAS8ETQ.0.0&wopisrc=https%3A%2F%2Fwopi.onedrive.com%2Fwopi%2Ffiles%2F8BBAA8F79B2CBEC!38506&wde=docx&sc=host%3D%26qt%3DDefault&mscc=1&wdp=0&uih=onedrivecom&jsapi=1&jsapiver=v2&corrid=1892a623-4d53-4594-8214-34e2c962ab1d&usid=1892a623-4d53-4594-8214-34e2c962ab1d&newsession=1&sftc=1&uihit=editaspx&muv=1&cac=1&mtf=1&sfp=1&hch=1&hwfh=1&dchat=1&wdorigin=SDX.Skydrive*Root&wdhostclicktime=1697120877400&instantedit=1&wopicomplete=1&wdredirectionreason=Unified_SingleFlush#_Toc115423902)

[D.L'AUTOROUTE](https://word-edit.officeapps.live.com/we/wordeditorframe.aspx?ui=fr-FR&rs=fr-FR&hid=t9Mc4RKOoUK1kTIZAS8ETQ.0.0&wopisrc=https%3A%2F%2Fwopi.onedrive.com%2Fwopi%2Ffiles%2F8BBAA8F79B2CBEC!38506&wde=docx&sc=host%3D%26qt%3DDefault&mscc=1&wdp=0&uih=onedrivecom&jsapi=1&jsapiver=v2&corrid=1892a623-4d53-4594-8214-34e2c962ab1d&usid=1892a623-4d53-4594-8214-34e2c962ab1d&newsession=1&sftc=1&uihit=editaspx&muv=1&cac=1&mtf=1&sfp=1&hch=1&hwfh=1&dchat=1&wdorigin=SDX.Skydrive*Root&wdhostclicktime=1697120877400&instantedit=1&wopicomplete=1&wdredirectionreason=Unified_SingleFlush#_Toc115423903)

[5. LE PERMIS DE CONDUIRE](https://word-edit.officeapps.live.com/we/wordeditorframe.aspx?ui=fr-FR&rs=fr-FR&hid=t9Mc4RKOoUK1kTIZAS8ETQ.0.0&wopisrc=https%3A%2F%2Fwopi.onedrive.com%2Fwopi%2Ffiles%2F8BBAA8F79B2CBEC!38506&wde=docx&sc=host%3D%26qt%3DDefault&mscc=1&wdp=0&uih=onedrivecom&jsapi=1&jsapiver=v2&corrid=1892a623-4d53-4594-8214-34e2c962ab1d&usid=1892a623-4d53-4594-8214-34e2c962ab1d&newsession=1&sftc=1&uihit=editaspx&muv=1&cac=1&mtf=1&sfp=1&hch=1&hwfh=1&dchat=1&wdorigin=SDX.Skydrive*Root&wdhostclicktime=1697120877400&instantedit=1&wopicomplete=1&wdredirectionreason=Unified_SingleFlush#_Toc115423904)

[A.VERIFICATION D'APTITUDE, DELIVRANCE ET CATEGORIES](https://word-edit.officeapps.live.com/we/wordeditorframe.aspx?ui=fr-FR&rs=fr-FR&hid=t9Mc4RKOoUK1kTIZAS8ETQ.0.0&wopisrc=https%3A%2F%2Fwopi.onedrive.com%2Fwopi%2Ffiles%2F8BBAA8F79B2CBEC!38506&wde=docx&sc=host%3D%26qt%3DDefault&mscc=1&wdp=0&uih=onedrivecom&jsapi=1&jsapiver=v2&corrid=1892a623-4d53-4594-8214-34e2c962ab1d&usid=1892a623-4d53-4594-8214-34e2c962ab1d&newsession=1&sftc=1&uihit=editaspx&muv=1&cac=1&mtf=1&sfp=1&hch=1&hwfh=1&dchat=1&wdorigin=SDX.Skydrive*Root&wdhostclicktime=1697120877400&instantedit=1&wopicomplete=1&wdredirectionreason=Unified_SingleFlush#_Toc115423905)

[B. PERMIS A POINTS.](https://word-edit.officeapps.live.com/we/wordeditorframe.aspx?ui=fr-FR&rs=fr-FR&hid=t9Mc4RKOoUK1kTIZAS8ETQ.0.0&wopisrc=https%3A%2F%2Fwopi.onedrive.com%2Fwopi%2Ffiles%2F8BBAA8F79B2CBEC!38506&wde=docx&sc=host%3D%26qt%3DDefault&mscc=1&wdp=0&uih=onedrivecom&jsapi=1&jsapiver=v2&corrid=1892a623-4d53-4594-8214-34e2c962ab1d&usid=1892a623-4d53-4594-8214-34e2c962ab1d&newsession=1&sftc=1&uihit=editaspx&muv=1&cac=1&mtf=1&sfp=1&hch=1&hwfh=1&dchat=1&wdorigin=SDX.Skydrive*Root&wdhostclicktime=1697120877400&instantedit=1&wopicomplete=1&wdredirectionreason=Unified_SingleFlush#_Toc115423906)

[C.INTERDICTION DE DELIVRANCE, RETENTION, SUSPENSION ET ANNULATION.](https://word-edit.officeapps.live.com/we/wordeditorframe.aspx?ui=fr-FR&rs=fr-FR&hid=t9Mc4RKOoUK1kTIZAS8ETQ.0.0&wopisrc=https%3A%2F%2Fwopi.onedrive.com%2Fwopi%2Ffiles%2F8BBAA8F79B2CBEC!38506&wde=docx&sc=host%3D%26qt%3DDefault&mscc=1&wdp=0&uih=onedrivecom&jsapi=1&jsapiver=v2&corrid=1892a623-4d53-4594-8214-34e2c962ab1d&usid=1892a623-4d53-4594-8214-34e2c962ab1d&newsession=1&sftc=1&uihit=editaspx&muv=1&cac=1&mtf=1&sfp=1&hch=1&hwfh=1&dchat=1&wdorigin=SDX.Skydrive*Root&wdhostclicktime=1697120877400&instantedit=1&wopicomplete=1&wdredirectionreason=Unified_SingleFlush#_Toc115423907)

www.ecoledetaxi.com Société Profil actions 5, Rue Albert Einstein 77420 Champs Sur Marne Port : **06.24.94.56.40** ou **01 86 26 58 21**

Email : ecoledetaxi.com@gmail.com Web[: www.ecoledetaxi.com](http://www.ecoledetaxi.com/) 

[D. ENREGISTREMENT ET COMMUNICATION DES INFORMATIONS RELATIVES AU PERMIS DE CONDUIRE.](https://word-edit.officeapps.live.com/we/wordeditorframe.aspx?ui=fr-FR&rs=fr-FR&hid=t9Mc4RKOoUK1kTIZAS8ETQ.0.0&wopisrc=https%3A%2F%2Fwopi.onedrive.com%2Fwopi%2Ffiles%2F8BBAA8F79B2CBEC!38506&wde=docx&sc=host%3D%26qt%3DDefault&mscc=1&wdp=0&uih=onedrivecom&jsapi=1&jsapiver=v2&corrid=1892a623-4d53-4594-8214-34e2c962ab1d&usid=1892a623-4d53-4594-8214-34e2c962ab1d&newsession=1&sftc=1&uihit=editaspx&muv=1&cac=1&mtf=1&sfp=1&hch=1&hwfh=1&dchat=1&wdorigin=SDX.Skydrive*Root&wdhostclicktime=1697120877400&instantedit=1&wopicomplete=1&wdredirectionreason=Unified_SingleFlush#_Toc115423908)<br>W.**ecoledetaxi.com** 

[GESTION](https://word-edit.officeapps.live.com/we/wordeditorframe.aspx?ui=fr-FR&rs=fr-FR&hid=t9Mc4RKOoUK1kTIZAS8ETQ.0.0&wopisrc=https%3A%2F%2Fwopi.onedrive.com%2Fwopi%2Ffiles%2F8BBAA8F79B2CBEC!38506&wde=docx&sc=host%3D%26qt%3DDefault&mscc=1&wdp=0&uih=onedrivecom&jsapi=1&jsapiver=v2&corrid=1892a623-4d53-4594-8214-34e2c962ab1d&usid=1892a623-4d53-4594-8214-34e2c962ab1d&newsession=1&sftc=1&uihit=editaspx&muv=1&cac=1&mtf=1&sfp=1&hch=1&hwfh=1&dchat=1&wdorigin=SDX.Skydrive*Root&wdhostclicktime=1697120877400&instantedit=1&wopicomplete=1&wdredirectionreason=Unified_SingleFlush#_Toc115423909)[0.QUELQUES DEFINITIONS](https://word-edit.officeapps.live.com/we/wordeditorframe.aspx?ui=fr-FR&rs=fr-FR&hid=t9Mc4RKOoUK1kTIZAS8ETQ.0.0&wopisrc=https%3A%2F%2Fwopi.onedrive.com%2Fwopi%2Ffiles%2F8BBAA8F79B2CBEC!38506&wde=docx&sc=host%3D%26qt%3DDefault&mscc=1&wdp=0&uih=onedrivecom&jsapi=1&jsapiver=v2&corrid=1892a623-4d53-4594-8214-34e2c962ab1d&usid=1892a623-4d53-4594-8214-34e2c962ab1d&newsession=1&sftc=1&uihit=editaspx&muv=1&cac=1&mtf=1&sfp=1&hch=1&hwfh=1&dchat=1&wdorigin=SDX.Skydrive*Root&wdhostclicktime=1697120877400&instantedit=1&wopicomplete=1&wdredirectionreason=Unified_SingleFlush#_Toc115423910)

[1.LES FORMES JURIDIQUES](https://word-edit.officeapps.live.com/we/wordeditorframe.aspx?ui=fr-FR&rs=fr-FR&hid=t9Mc4RKOoUK1kTIZAS8ETQ.0.0&wopisrc=https%3A%2F%2Fwopi.onedrive.com%2Fwopi%2Ffiles%2F8BBAA8F79B2CBEC!38506&wde=docx&sc=host%3D%26qt%3DDefault&mscc=1&wdp=0&uih=onedrivecom&jsapi=1&jsapiver=v2&corrid=1892a623-4d53-4594-8214-34e2c962ab1d&usid=1892a623-4d53-4594-8214-34e2c962ab1d&newsession=1&sftc=1&uihit=editaspx&muv=1&cac=1&mtf=1&sfp=1&hch=1&hwfh=1&dchat=1&wdorigin=SDX.Skydrive*Root&wdhostclicktime=1697120877400&instantedit=1&wopicomplete=1&wdredirectionreason=Unified_SingleFlush#_Toc115423911)

[A.LE STATUT DE L'ARTISANAT](https://word-edit.officeapps.live.com/we/wordeditorframe.aspx?ui=fr-FR&rs=fr-FR&hid=t9Mc4RKOoUK1kTIZAS8ETQ.0.0&wopisrc=https%3A%2F%2Fwopi.onedrive.com%2Fwopi%2Ffiles%2F8BBAA8F79B2CBEC!38506&wde=docx&sc=host%3D%26qt%3DDefault&mscc=1&wdp=0&uih=onedrivecom&jsapi=1&jsapiver=v2&corrid=1892a623-4d53-4594-8214-34e2c962ab1d&usid=1892a623-4d53-4594-8214-34e2c962ab1d&newsession=1&sftc=1&uihit=editaspx&muv=1&cac=1&mtf=1&sfp=1&hch=1&hwfh=1&dchat=1&wdorigin=SDX.Skydrive*Root&wdhostclicktime=1697120877400&instantedit=1&wopicomplete=1&wdredirectionreason=Unified_SingleFlush#_Toc115423912)

[B.LE SOCIETAIRE COOPERATEUR OU L'ACTIONNAIRE](https://word-edit.officeapps.live.com/we/wordeditorframe.aspx?ui=fr-FR&rs=fr-FR&hid=t9Mc4RKOoUK1kTIZAS8ETQ.0.0&wopisrc=https%3A%2F%2Fwopi.onedrive.com%2Fwopi%2Ffiles%2F8BBAA8F79B2CBEC!38506&wde=docx&sc=host%3D%26qt%3DDefault&mscc=1&wdp=0&uih=onedrivecom&jsapi=1&jsapiver=v2&corrid=1892a623-4d53-4594-8214-34e2c962ab1d&usid=1892a623-4d53-4594-8214-34e2c962ab1d&newsession=1&sftc=1&uihit=editaspx&muv=1&cac=1&mtf=1&sfp=1&hch=1&hwfh=1&dchat=1&wdorigin=SDX.Skydrive*Root&wdhostclicktime=1697120877400&instantedit=1&wopicomplete=1&wdredirectionreason=Unified_SingleFlush#_Toc115423913)

[C.LE LOCATAIRE GERANT](https://word-edit.officeapps.live.com/we/wordeditorframe.aspx?ui=fr-FR&rs=fr-FR&hid=t9Mc4RKOoUK1kTIZAS8ETQ.0.0&wopisrc=https%3A%2F%2Fwopi.onedrive.com%2Fwopi%2Ffiles%2F8BBAA8F79B2CBEC!38506&wde=docx&sc=host%3D%26qt%3DDefault&mscc=1&wdp=0&uih=onedrivecom&jsapi=1&jsapiver=v2&corrid=1892a623-4d53-4594-8214-34e2c962ab1d&usid=1892a623-4d53-4594-8214-34e2c962ab1d&newsession=1&sftc=1&uihit=editaspx&muv=1&cac=1&mtf=1&sfp=1&hch=1&hwfh=1&dchat=1&wdorigin=SDX.Skydrive*Root&wdhostclicktime=1697120877400&instantedit=1&wopicomplete=1&wdredirectionreason=Unified_SingleFlush#_Toc115423914)

[D.LE SALARIE](https://word-edit.officeapps.live.com/we/wordeditorframe.aspx?ui=fr-FR&rs=fr-FR&hid=t9Mc4RKOoUK1kTIZAS8ETQ.0.0&wopisrc=https%3A%2F%2Fwopi.onedrive.com%2Fwopi%2Ffiles%2F8BBAA8F79B2CBEC!38506&wde=docx&sc=host%3D%26qt%3DDefault&mscc=1&wdp=0&uih=onedrivecom&jsapi=1&jsapiver=v2&corrid=1892a623-4d53-4594-8214-34e2c962ab1d&usid=1892a623-4d53-4594-8214-34e2c962ab1d&newsession=1&sftc=1&uihit=editaspx&muv=1&cac=1&mtf=1&sfp=1&hch=1&hwfh=1&dchat=1&wdorigin=SDX.Skydrive*Root&wdhostclicktime=1697120877400&instantedit=1&wopicomplete=1&wdredirectionreason=Unified_SingleFlush#_Toc115423915)

**TAXI** 

[2. FISCALITE-COMPTABILITE](https://word-edit.officeapps.live.com/we/wordeditorframe.aspx?ui=fr-FR&rs=fr-FR&hid=t9Mc4RKOoUK1kTIZAS8ETQ.0.0&wopisrc=https%3A%2F%2Fwopi.onedrive.com%2Fwopi%2Ffiles%2F8BBAA8F79B2CBEC!38506&wde=docx&sc=host%3D%26qt%3DDefault&mscc=1&wdp=0&uih=onedrivecom&jsapi=1&jsapiver=v2&corrid=1892a623-4d53-4594-8214-34e2c962ab1d&usid=1892a623-4d53-4594-8214-34e2c962ab1d&newsession=1&sftc=1&uihit=editaspx&muv=1&cac=1&mtf=1&sfp=1&hch=1&hwfh=1&dchat=1&wdorigin=SDX.Skydrive*Root&wdhostclicktime=1697120877400&instantedit=1&wopicomplete=1&wdredirectionreason=Unified_SingleFlush#_Toc115423916)

[A.LES DIFFERENTES FORMES DE REGIMES D'IMPOSITION](https://word-edit.officeapps.live.com/we/wordeditorframe.aspx?ui=fr-FR&rs=fr-FR&hid=t9Mc4RKOoUK1kTIZAS8ETQ.0.0&wopisrc=https%3A%2F%2Fwopi.onedrive.com%2Fwopi%2Ffiles%2F8BBAA8F79B2CBEC!38506&wde=docx&sc=host%3D%26qt%3DDefault&mscc=1&wdp=0&uih=onedrivecom&jsapi=1&jsapiver=v2&corrid=1892a623-4d53-4594-8214-34e2c962ab1d&usid=1892a623-4d53-4594-8214-34e2c962ab1d&newsession=1&sftc=1&uihit=editaspx&muv=1&cac=1&mtf=1&sfp=1&hch=1&hwfh=1&dchat=1&wdorigin=SDX.Skydrive*Root&wdhostclicktime=1697120877400&instantedit=1&wopicomplete=1&wdredirectionreason=Unified_SingleFlush#_Toc115423917)

[B.LES OBLIGATIONS FISCALES](https://word-edit.officeapps.live.com/we/wordeditorframe.aspx?ui=fr-FR&rs=fr-FR&hid=t9Mc4RKOoUK1kTIZAS8ETQ.0.0&wopisrc=https%3A%2F%2Fwopi.onedrive.com%2Fwopi%2Ffiles%2F8BBAA8F79B2CBEC!38506&wde=docx&sc=host%3D%26qt%3DDefault&mscc=1&wdp=0&uih=onedrivecom&jsapi=1&jsapiver=v2&corrid=1892a623-4d53-4594-8214-34e2c962ab1d&usid=1892a623-4d53-4594-8214-34e2c962ab1d&newsession=1&sftc=1&uihit=editaspx&muv=1&cac=1&mtf=1&sfp=1&hch=1&hwfh=1&dchat=1&wdorigin=SDX.Skydrive*Root&wdhostclicktime=1697120877400&instantedit=1&wopicomplete=1&wdredirectionreason=Unified_SingleFlush#_Toc115423918)

[C.LES DECLARATIONS FISCALES](https://word-edit.officeapps.live.com/we/wordeditorframe.aspx?ui=fr-FR&rs=fr-FR&hid=t9Mc4RKOoUK1kTIZAS8ETQ.0.0&wopisrc=https%3A%2F%2Fwopi.onedrive.com%2Fwopi%2Ffiles%2F8BBAA8F79B2CBEC!38506&wde=docx&sc=host%3D%26qt%3DDefault&mscc=1&wdp=0&uih=onedrivecom&jsapi=1&jsapiver=v2&corrid=1892a623-4d53-4594-8214-34e2c962ab1d&usid=1892a623-4d53-4594-8214-34e2c962ab1d&newsession=1&sftc=1&uihit=editaspx&muv=1&cac=1&mtf=1&sfp=1&hch=1&hwfh=1&dchat=1&wdorigin=SDX.Skydrive*Root&wdhostclicktime=1697120877400&instantedit=1&wopicomplete=1&wdredirectionreason=Unified_SingleFlush#_Toc115423919)

[D.LE ROLE DE L'EXPERT COMPTABLE ET DE LA COMPTABILITE](https://word-edit.officeapps.live.com/we/wordeditorframe.aspx?ui=fr-FR&rs=fr-FR&hid=t9Mc4RKOoUK1kTIZAS8ETQ.0.0&wopisrc=https%3A%2F%2Fwopi.onedrive.com%2Fwopi%2Ffiles%2F8BBAA8F79B2CBEC!38506&wde=docx&sc=host%3D%26qt%3DDefault&mscc=1&wdp=0&uih=onedrivecom&jsapi=1&jsapiver=v2&corrid=1892a623-4d53-4594-8214-34e2c962ab1d&usid=1892a623-4d53-4594-8214-34e2c962ab1d&newsession=1&sftc=1&uihit=editaspx&muv=1&cac=1&mtf=1&sfp=1&hch=1&hwfh=1&dchat=1&wdorigin=SDX.Skydrive*Root&wdhostclicktime=1697120877400&instantedit=1&wopicomplete=1&wdredirectionreason=Unified_SingleFlush#_Toc115423920)

[E.LES TAXES SPECIFIQUES AUX TAXIS \(TAXES PARAFISCALES\)](https://word-edit.officeapps.live.com/we/wordeditorframe.aspx?ui=fr-FR&rs=fr-FR&hid=t9Mc4RKOoUK1kTIZAS8ETQ.0.0&wopisrc=https%3A%2F%2Fwopi.onedrive.com%2Fwopi%2Ffiles%2F8BBAA8F79B2CBEC!38506&wde=docx&sc=host%3D%26qt%3DDefault&mscc=1&wdp=0&uih=onedrivecom&jsapi=1&jsapiver=v2&corrid=1892a623-4d53-4594-8214-34e2c962ab1d&usid=1892a623-4d53-4594-8214-34e2c962ab1d&newsession=1&sftc=1&uihit=editaspx&muv=1&cac=1&mtf=1&sfp=1&hch=1&hwfh=1&dchat=1&wdorigin=SDX.Skydrive*Root&wdhostclicktime=1697120877400&instantedit=1&wopicomplete=1&wdredirectionreason=Unified_SingleFlush#_Toc115423921)

[PA : Voir cours spécifiques : ce n'est plus à jour. \(entre 70 et 80 euros une fois par an en début d'année\) paiement](https://word-edit.officeapps.live.com/we/wordeditorframe.aspx?ui=fr-FR&rs=fr-FR&hid=t9Mc4RKOoUK1kTIZAS8ETQ.0.0&wopisrc=https%3A%2F%2Fwopi.onedrive.com%2Fwopi%2Ffiles%2F8BBAA8F79B2CBEC!38506&wde=docx&sc=host%3D%26qt%3DDefault&mscc=1&wdp=0&uih=onedrivecom&jsapi=1&jsapiver=v2&corrid=1892a623-4d53-4594-8214-34e2c962ab1d&usid=1892a623-4d53-4594-8214-34e2c962ab1d&newsession=1&sftc=1&uihit=editaspx&muv=1&cac=1&mtf=1&sfp=1&hch=1&hwfh=1&dchat=1&wdorigin=SDX.Skydrive*Root&wdhostclicktime=1697120877400&instantedit=1&wopicomplete=1&wdredirectionreason=Unified_SingleFlush#_Toc115423922)  [chez Direction régionale des finances publiques d'Île-de-France et de Paris au 94 rue Réaumur 75104 Paris Cedex 02](https://word-edit.officeapps.live.com/we/wordeditorframe.aspx?ui=fr-FR&rs=fr-FR&hid=t9Mc4RKOoUK1kTIZAS8ETQ.0.0&wopisrc=https%3A%2F%2Fwopi.onedrive.com%2Fwopi%2Ffiles%2F8BBAA8F79B2CBEC!38506&wde=docx&sc=host%3D%26qt%3DDefault&mscc=1&wdp=0&uih=onedrivecom&jsapi=1&jsapiver=v2&corrid=1892a623-4d53-4594-8214-34e2c962ab1d&usid=1892a623-4d53-4594-8214-34e2c962ab1d&newsession=1&sftc=1&uihit=editaspx&muv=1&cac=1&mtf=1&sfp=1&hch=1&hwfh=1&dchat=1&wdorigin=SDX.Skydrive*Root&wdhostclicktime=1697120877400&instantedit=1&wopicomplete=1&wdredirectionreason=Unified_SingleFlush#_Toc115423922)

[PA : A compter du 01/01/2019, le CT peut se faire dans n'importe q](https://word-edit.officeapps.live.com/we/wordeditorframe.aspx?ui=fr-FR&rs=fr-FR&hid=t9Mc4RKOoUK1kTIZAS8ETQ.0.0&wopisrc=https%3A%2F%2Fwopi.onedrive.com%2Fwopi%2Ffiles%2F8BBAA8F79B2CBEC!38506&wde=docx&sc=host%3D%26qt%3DDefault&mscc=1&wdp=0&uih=onedrivecom&jsapi=1&jsapiver=v2&corrid=1892a623-4d53-4594-8214-34e2c962ab1d&usid=1892a623-4d53-4594-8214-34e2c962ab1d&newsession=1&sftc=1&uihit=editaspx&muv=1&cac=1&mtf=1&sfp=1&hch=1&hwfh=1&dchat=1&wdorigin=SDX.Skydrive*Root&wdhostclicktime=1697120877400&instantedit=1&wopicomplete=1&wdredirectionreason=Unified_SingleFlush#_Toc115423923)uel centre agréé (environ 600 centres agréés en [IDF\) et le poinçonnage se fait dans un centre d'installation des équipements spéciaux \(environ 150€\)](https://word-edit.officeapps.live.com/we/wordeditorframe.aspx?ui=fr-FR&rs=fr-FR&hid=t9Mc4RKOoUK1kTIZAS8ETQ.0.0&wopisrc=https%3A%2F%2Fwopi.onedrive.com%2Fwopi%2Ffiles%2F8BBAA8F79B2CBEC!38506&wde=docx&sc=host%3D%26qt%3DDefault&mscc=1&wdp=0&uih=onedrivecom&jsapi=1&jsapiver=v2&corrid=1892a623-4d53-4594-8214-34e2c962ab1d&usid=1892a623-4d53-4594-8214-34e2c962ab1d&newsession=1&sftc=1&uihit=editaspx&muv=1&cac=1&mtf=1&sfp=1&hch=1&hwfh=1&dchat=1&wdorigin=SDX.Skydrive*Root&wdhostclicktime=1697120877400&instantedit=1&wopicomplete=1&wdredirectionreason=Unified_SingleFlush#_Toc115423923)163

.ecoledetaxi.com

[F.LA DETAXE DE CARBURANT](https://word-edit.officeapps.live.com/we/wordeditorframe.aspx?ui=fr-FR&rs=fr-FR&hid=t9Mc4RKOoUK1kTIZAS8ETQ.0.0&wopisrc=https%3A%2F%2Fwopi.onedrive.com%2Fwopi%2Ffiles%2F8BBAA8F79B2CBEC!38506&wde=docx&sc=host%3D%26qt%3DDefault&mscc=1&wdp=0&uih=onedrivecom&jsapi=1&jsapiver=v2&corrid=1892a623-4d53-4594-8214-34e2c962ab1d&usid=1892a623-4d53-4594-8214-34e2c962ab1d&newsession=1&sftc=1&uihit=editaspx&muv=1&cac=1&mtf=1&sfp=1&hch=1&hwfh=1&dchat=1&wdorigin=SDX.Skydrive*Root&wdhostclicktime=1697120877400&instantedit=1&wopicomplete=1&wdredirectionreason=Unified_SingleFlush#_Toc115423924)

[G.LA CONNAISSANCE DE BASE](https://word-edit.officeapps.live.com/we/wordeditorframe.aspx?ui=fr-FR&rs=fr-FR&hid=t9Mc4RKOoUK1kTIZAS8ETQ.0.0&wopisrc=https%3A%2F%2Fwopi.onedrive.com%2Fwopi%2Ffiles%2F8BBAA8F79B2CBEC!38506&wde=docx&sc=host%3D%26qt%3DDefault&mscc=1&wdp=0&uih=onedrivecom&jsapi=1&jsapiver=v2&corrid=1892a623-4d53-4594-8214-34e2c962ab1d&usid=1892a623-4d53-4594-8214-34e2c962ab1d&newsession=1&sftc=1&uihit=editaspx&muv=1&cac=1&mtf=1&sfp=1&hch=1&hwfh=1&dchat=1&wdorigin=SDX.Skydrive*Root&wdhostclicktime=1697120877400&instantedit=1&wopicomplete=1&wdredirectionreason=Unified_SingleFlush#_Toc115423925)

[H. LES OBLIGATIONS COMPTABLES](https://word-edit.officeapps.live.com/we/wordeditorframe.aspx?ui=fr-FR&rs=fr-FR&hid=t9Mc4RKOoUK1kTIZAS8ETQ.0.0&wopisrc=https%3A%2F%2Fwopi.onedrive.com%2Fwopi%2Ffiles%2F8BBAA8F79B2CBEC!38506&wde=docx&sc=host%3D%26qt%3DDefault&mscc=1&wdp=0&uih=onedrivecom&jsapi=1&jsapiver=v2&corrid=1892a623-4d53-4594-8214-34e2c962ab1d&usid=1892a623-4d53-4594-8214-34e2c962ab1d&newsession=1&sftc=1&uihit=editaspx&muv=1&cac=1&mtf=1&sfp=1&hch=1&hwfh=1&dchat=1&wdorigin=SDX.Skydrive*Root&wdhostclicktime=1697120877400&instantedit=1&wopicomplete=1&wdredirectionreason=Unified_SingleFlush#_Toc115423926)

- 3. [LE MODE DE CALCUL DE LA TVA](https://word-edit.officeapps.live.com/we/wordeditorframe.aspx?ui=fr-FR&rs=fr-FR&hid=t9Mc4RKOoUK1kTIZAS8ETQ.0.0&wopisrc=https%3A%2F%2Fwopi.onedrive.com%2Fwopi%2Ffiles%2F8BBAA8F79B2CBEC!38506&wde=docx&sc=host%3D%26qt%3DDefault&mscc=1&wdp=0&uih=onedrivecom&jsapi=1&jsapiver=v2&corrid=1892a623-4d53-4594-8214-34e2c962ab1d&usid=1892a623-4d53-4594-8214-34e2c962ab1d&newsession=1&sftc=1&uihit=editaspx&muv=1&cac=1&mtf=1&sfp=1&hch=1&hwfh=1&dchat=1&wdorigin=SDX.Skydrive*Root&wdhostclicktime=1697120877400&instantedit=1&wopicomplete=1&wdredirectionreason=Unified_SingleFlush#_Toc115423927)
- [A. LA DEFINITION](https://word-edit.officeapps.live.com/we/wordeditorframe.aspx?ui=fr-FR&rs=fr-FR&hid=t9Mc4RKOoUK1kTIZAS8ETQ.0.0&wopisrc=https%3A%2F%2Fwopi.onedrive.com%2Fwopi%2Ffiles%2F8BBAA8F79B2CBEC!38506&wde=docx&sc=host%3D%26qt%3DDefault&mscc=1&wdp=0&uih=onedrivecom&jsapi=1&jsapiver=v2&corrid=1892a623-4d53-4594-8214-34e2c962ab1d&usid=1892a623-4d53-4594-8214-34e2c962ab1d&newsession=1&sftc=1&uihit=editaspx&muv=1&cac=1&mtf=1&sfp=1&hch=1&hwfh=1&dchat=1&wdorigin=SDX.Skydrive*Root&wdhostclicktime=1697120877400&instantedit=1&wopicomplete=1&wdredirectionreason=Unified_SingleFlush#_Toc115423928)
- [B. COMPRENDRE LE CALCUL](https://word-edit.officeapps.live.com/we/wordeditorframe.aspx?ui=fr-FR&rs=fr-FR&hid=t9Mc4RKOoUK1kTIZAS8ETQ.0.0&wopisrc=https%3A%2F%2Fwopi.onedrive.com%2Fwopi%2Ffiles%2F8BBAA8F79B2CBEC!38506&wde=docx&sc=host%3D%26qt%3DDefault&mscc=1&wdp=0&uih=onedrivecom&jsapi=1&jsapiver=v2&corrid=1892a623-4d53-4594-8214-34e2c962ab1d&usid=1892a623-4d53-4594-8214-34e2c962ab1d&newsession=1&sftc=1&uihit=editaspx&muv=1&cac=1&mtf=1&sfp=1&hch=1&hwfh=1&dchat=1&wdorigin=SDX.Skydrive*Root&wdhostclicktime=1697120877400&instantedit=1&wopicomplete=1&wdredirectionreason=Unified_SingleFlush#_Toc115423929)

[C.LA REGULARISATION DE TVA](https://word-edit.officeapps.live.com/we/wordeditorframe.aspx?ui=fr-FR&rs=fr-FR&hid=t9Mc4RKOoUK1kTIZAS8ETQ.0.0&wopisrc=https%3A%2F%2Fwopi.onedrive.com%2Fwopi%2Ffiles%2F8BBAA8F79B2CBEC!38506&wde=docx&sc=host%3D%26qt%3DDefault&mscc=1&wdp=0&uih=onedrivecom&jsapi=1&jsapiver=v2&corrid=1892a623-4d53-4594-8214-34e2c962ab1d&usid=1892a623-4d53-4594-8214-34e2c962ab1d&newsession=1&sftc=1&uihit=editaspx&muv=1&cac=1&mtf=1&sfp=1&hch=1&hwfh=1&dchat=1&wdorigin=SDX.Skydrive*Root&wdhostclicktime=1697120877400&instantedit=1&wopicomplete=1&wdredirectionreason=Unified_SingleFlush#_Toc115423930)

[4. SECURITE SOCIALE](https://word-edit.officeapps.live.com/we/wordeditorframe.aspx?ui=fr-FR&rs=fr-FR&hid=t9Mc4RKOoUK1kTIZAS8ETQ.0.0&wopisrc=https%3A%2F%2Fwopi.onedrive.com%2Fwopi%2Ffiles%2F8BBAA8F79B2CBEC!38506&wde=docx&sc=host%3D%26qt%3DDefault&mscc=1&wdp=0&uih=onedrivecom&jsapi=1&jsapiver=v2&corrid=1892a623-4d53-4594-8214-34e2c962ab1d&usid=1892a623-4d53-4594-8214-34e2c962ab1d&newsession=1&sftc=1&uihit=editaspx&muv=1&cac=1&mtf=1&sfp=1&hch=1&hwfh=1&dchat=1&wdorigin=SDX.Skydrive*Root&wdhostclicktime=1697120877400&instantedit=1&wopicomplete=1&wdredirectionreason=Unified_SingleFlush#_Toc115423931)

- [A. LES REGIMES, LES BRANCHES](https://word-edit.officeapps.live.com/we/wordeditorframe.aspx?ui=fr-FR&rs=fr-FR&hid=t9Mc4RKOoUK1kTIZAS8ETQ.0.0&wopisrc=https%3A%2F%2Fwopi.onedrive.com%2Fwopi%2Ffiles%2F8BBAA8F79B2CBEC!38506&wde=docx&sc=host%3D%26qt%3DDefault&mscc=1&wdp=0&uih=onedrivecom&jsapi=1&jsapiver=v2&corrid=1892a623-4d53-4594-8214-34e2c962ab1d&usid=1892a623-4d53-4594-8214-34e2c962ab1d&newsession=1&sftc=1&uihit=editaspx&muv=1&cac=1&mtf=1&sfp=1&hch=1&hwfh=1&dchat=1&wdorigin=SDX.Skydrive*Root&wdhostclicktime=1697120877400&instantedit=1&wopicomplete=1&wdredirectionreason=Unified_SingleFlush#_Toc115423932)
- [B. LES COTISATIONS](https://word-edit.officeapps.live.com/we/wordeditorframe.aspx?ui=fr-FR&rs=fr-FR&hid=t9Mc4RKOoUK1kTIZAS8ETQ.0.0&wopisrc=https%3A%2F%2Fwopi.onedrive.com%2Fwopi%2Ffiles%2F8BBAA8F79B2CBEC!38506&wde=docx&sc=host%3D%26qt%3DDefault&mscc=1&wdp=0&uih=onedrivecom&jsapi=1&jsapiver=v2&corrid=1892a623-4d53-4594-8214-34e2c962ab1d&usid=1892a623-4d53-4594-8214-34e2c962ab1d&newsession=1&sftc=1&uihit=editaspx&muv=1&cac=1&mtf=1&sfp=1&hch=1&hwfh=1&dchat=1&wdorigin=SDX.Skydrive*Root&wdhostclicktime=1697120877400&instantedit=1&wopicomplete=1&wdredirectionreason=Unified_SingleFlush#_Toc115423933)

C. LES [PRESTATIONS](https://word-edit.officeapps.live.com/we/wordeditorframe.aspx?ui=fr-FR&rs=fr-FR&hid=t9Mc4RKOoUK1kTIZAS8ETQ.0.0&wopisrc=https%3A%2F%2Fwopi.onedrive.com%2Fwopi%2Ffiles%2F8BBAA8F79B2CBEC!38506&wde=docx&sc=host%3D%26qt%3DDefault&mscc=1&wdp=0&uih=onedrivecom&jsapi=1&jsapiver=v2&corrid=1892a623-4d53-4594-8214-34e2c962ab1d&usid=1892a623-4d53-4594-8214-34e2c962ab1d&newsession=1&sftc=1&uihit=editaspx&muv=1&cac=1&mtf=1&sfp=1&hch=1&hwfh=1&dchat=1&wdorigin=SDX.Skydrive*Root&wdhostclicktime=1697120877400&instantedit=1&wopicomplete=1&wdredirectionreason=Unified_SingleFlush#_Toc115423934)

[5. L'ENVIRONNEMENT DE L'ENTREPRISE](https://word-edit.officeapps.live.com/we/wordeditorframe.aspx?ui=fr-FR&rs=fr-FR&hid=t9Mc4RKOoUK1kTIZAS8ETQ.0.0&wopisrc=https%3A%2F%2Fwopi.onedrive.com%2Fwopi%2Ffiles%2F8BBAA8F79B2CBEC!38506&wde=docx&sc=host%3D%26qt%3DDefault&mscc=1&wdp=0&uih=onedrivecom&jsapi=1&jsapiver=v2&corrid=1892a623-4d53-4594-8214-34e2c962ab1d&usid=1892a623-4d53-4594-8214-34e2c962ab1d&newsession=1&sftc=1&uihit=editaspx&muv=1&cac=1&mtf=1&sfp=1&hch=1&hwfh=1&dchat=1&wdorigin=SDX.Skydrive*Root&wdhostclicktime=1697120877400&instantedit=1&wopicomplete=1&wdredirectionreason=Unified_SingleFlush#_Toc115423935)

[A. LES CHAMBRES DES METIERS](https://word-edit.officeapps.live.com/we/wordeditorframe.aspx?ui=fr-FR&rs=fr-FR&hid=t9Mc4RKOoUK1kTIZAS8ETQ.0.0&wopisrc=https%3A%2F%2Fwopi.onedrive.com%2Fwopi%2Ffiles%2F8BBAA8F79B2CBEC!38506&wde=docx&sc=host%3D%26qt%3DDefault&mscc=1&wdp=0&uih=onedrivecom&jsapi=1&jsapiver=v2&corrid=1892a623-4d53-4594-8214-34e2c962ab1d&usid=1892a623-4d53-4594-8214-34e2c962ab1d&newsession=1&sftc=1&uihit=editaspx&muv=1&cac=1&mtf=1&sfp=1&hch=1&hwfh=1&dchat=1&wdorigin=SDX.Skydrive*Root&wdhostclicktime=1697120877400&instantedit=1&wopicomplete=1&wdredirectionreason=Unified_SingleFlush#_Toc115423936)

B. LES CHAMBRE[S DE COMMERCE ET D'INDUSTRIE](https://word-edit.officeapps.live.com/we/wordeditorframe.aspx?ui=fr-FR&rs=fr-FR&hid=t9Mc4RKOoUK1kTIZAS8ETQ.0.0&wopisrc=https%3A%2F%2Fwopi.onedrive.com%2Fwopi%2Ffiles%2F8BBAA8F79B2CBEC!38506&wde=docx&sc=host%3D%26qt%3DDefault&mscc=1&wdp=0&uih=onedrivecom&jsapi=1&jsapiver=v2&corrid=1892a623-4d53-4594-8214-34e2c962ab1d&usid=1892a623-4d53-4594-8214-34e2c962ab1d&newsession=1&sftc=1&uihit=editaspx&muv=1&cac=1&mtf=1&sfp=1&hch=1&hwfh=1&dchat=1&wdorigin=SDX.Skydrive*Root&wdhostclicktime=1697120877400&instantedit=1&wopicomplete=1&wdredirectionreason=Unified_SingleFlush#_Toc115423937)

[C.LES ORGANISATIONS PROFESSIONNELLES](https://word-edit.officeapps.live.com/we/wordeditorframe.aspx?ui=fr-FR&rs=fr-FR&hid=t9Mc4RKOoUK1kTIZAS8ETQ.0.0&wopisrc=https%3A%2F%2Fwopi.onedrive.com%2Fwopi%2Ffiles%2F8BBAA8F79B2CBEC!38506&wde=docx&sc=host%3D%26qt%3DDefault&mscc=1&wdp=0&uih=onedrivecom&jsapi=1&jsapiver=v2&corrid=1892a623-4d53-4594-8214-34e2c962ab1d&usid=1892a623-4d53-4594-8214-34e2c962ab1d&newsession=1&sftc=1&uihit=editaspx&muv=1&cac=1&mtf=1&sfp=1&hch=1&hwfh=1&dchat=1&wdorigin=SDX.Skydrive*Root&wdhostclicktime=1697120877400&instantedit=1&wopicomplete=1&wdredirectionreason=Unified_SingleFlush#_Toc115423938)

[D.LES JURIDICTIONS COMPETENTES](https://word-edit.officeapps.live.com/we/wordeditorframe.aspx?ui=fr-FR&rs=fr-FR&hid=t9Mc4RKOoUK1kTIZAS8ETQ.0.0&wopisrc=https%3A%2F%2Fwopi.onedrive.com%2Fwopi%2Ffiles%2F8BBAA8F79B2CBEC!38506&wde=docx&sc=host%3D%26qt%3DDefault&mscc=1&wdp=0&uih=onedrivecom&jsapi=1&jsapiver=v2&corrid=1892a623-4d53-4594-8214-34e2c962ab1d&usid=1892a623-4d53-4594-8214-34e2c962ab1d&newsession=1&sftc=1&uihit=editaspx&muv=1&cac=1&mtf=1&sfp=1&hch=1&hwfh=1&dchat=1&wdorigin=SDX.Skydrive*Root&wdhostclicktime=1697120877400&instantedit=1&wopicomplete=1&wdredirectionreason=Unified_SingleFlush#_Toc115423939)

[6. LES ABREVATIONS ET SIGLES DE GESTION](https://word-edit.officeapps.live.com/we/wordeditorframe.aspx?ui=fr-FR&rs=fr-FR&hid=t9Mc4RKOoUK1kTIZAS8ETQ.0.0&wopisrc=https%3A%2F%2Fwopi.onedrive.com%2Fwopi%2Ffiles%2F8BBAA8F79B2CBEC!38506&wde=docx&sc=host%3D%26qt%3DDefault&mscc=1&wdp=0&uih=onedrivecom&jsapi=1&jsapiver=v2&corrid=1892a623-4d53-4594-8214-34e2c962ab1d&usid=1892a623-4d53-4594-8214-34e2c962ab1d&newsession=1&sftc=1&uihit=editaspx&muv=1&cac=1&mtf=1&sfp=1&hch=1&hwfh=1&dchat=1&wdorigin=SDX.Skydrive*Root&wdhostclicktime=1697120877400&instantedit=1&wopicomplete=1&wdredirectionreason=Unified_SingleFlush#_Toc115423940)

[Français](https://word-edit.officeapps.live.com/we/wordeditorframe.aspx?ui=fr-FR&rs=fr-FR&hid=t9Mc4RKOoUK1kTIZAS8ETQ.0.0&wopisrc=https%3A%2F%2Fwopi.onedrive.com%2Fwopi%2Ffiles%2F8BBAA8F79B2CBEC!38506&wde=docx&sc=host%3D%26qt%3DDefault&mscc=1&wdp=0&uih=onedrivecom&jsapi=1&jsapiver=v2&corrid=1892a623-4d53-4594-8214-34e2c962ab1d&usid=1892a623-4d53-4594-8214-34e2c962ab1d&newsession=1&sftc=1&uihit=editaspx&muv=1&cac=1&mtf=1&sfp=1&hch=1&hwfh=1&dchat=1&wdorigin=SDX.Skydrive*Root&wdhostclicktime=1697120877400&instantedit=1&wopicomplete=1&wdredirectionreason=Unified_SingleFlush#_Toc115423941)

www.ecoledetaxi.com Société Profil actions 5, Rue Albert Einstein 77420 Champs Sur Marne Port : **06.24.94.56.40** ou **01 86 26 58 21**

Email : ecoledetaxi.com@gmail.com Web[: www.ecoledetaxi.com](http://www.ecoledetaxi.com/) 

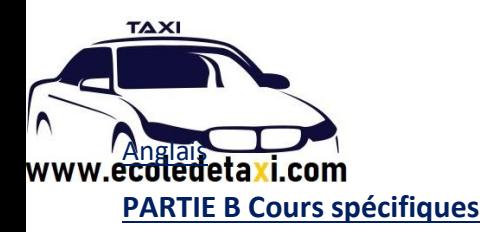

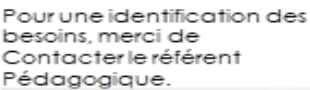

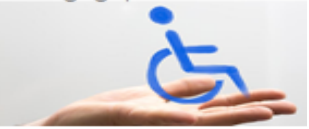

## [INTRODUCTION](https://word-edit.officeapps.live.com/we/wordeditorframe.aspx?ui=fr-FR&rs=fr-FR&hid=t9Mc4RKOoUK1kTIZAS8ETQ.0.0&wopisrc=https%3A%2F%2Fwopi.onedrive.com%2Fwopi%2Ffiles%2F8BBAA8F79B2CBEC!38506&wde=docx&sc=host%3D%26qt%3DDefault&mscc=1&wdp=0&uih=onedrivecom&jsapi=1&jsapiver=v2&corrid=1892a623-4d53-4594-8214-34e2c962ab1d&usid=1892a623-4d53-4594-8214-34e2c962ab1d&newsession=1&sftc=1&uihit=editaspx&muv=1&cac=1&mtf=1&sfp=1&hch=1&hwfh=1&dchat=1&wdorigin=SDX.Skydrive*Root&wdhostclicktime=1697120877400&instantedit=1&wopicomplete=1&wdredirectionreason=Unified_SingleFlush#_Toc112691979)[CONNAISSANCE DU TERRITOIRE ET DE LA REGLEMENTATION LOCALE](https://word-edit.officeapps.live.com/we/wordeditorframe.aspx?ui=fr-FR&rs=fr-FR&hid=t9Mc4RKOoUK1kTIZAS8ETQ.0.0&wopisrc=https%3A%2F%2Fwopi.onedrive.com%2Fwopi%2Ffiles%2F8BBAA8F79B2CBEC!38506&wde=docx&sc=host%3D%26qt%3DDefault&mscc=1&wdp=0&uih=onedrivecom&jsapi=1&jsapiver=v2&corrid=1892a623-4d53-4594-8214-34e2c962ab1d&usid=1892a623-4d53-4594-8214-34e2c962ab1d&newsession=1&sftc=1&uihit=editaspx&muv=1&cac=1&mtf=1&sfp=1&hch=1&hwfh=1&dchat=1&wdorigin=SDX.Skydrive*Root&wdhostclicktime=1697120877400&instantedit=1&wopicomplete=1&wdredirectionreason=Unified_SingleFlush#_Toc112691980)

[1. CONNAISSANCE DU TERRITOIRE](https://word-edit.officeapps.live.com/we/wordeditorframe.aspx?ui=fr-FR&rs=fr-FR&hid=t9Mc4RKOoUK1kTIZAS8ETQ.0.0&wopisrc=https%3A%2F%2Fwopi.onedrive.com%2Fwopi%2Ffiles%2F8BBAA8F79B2CBEC!38506&wde=docx&sc=host%3D%26qt%3DDefault&mscc=1&wdp=0&uih=onedrivecom&jsapi=1&jsapiver=v2&corrid=1892a623-4d53-4594-8214-34e2c962ab1d&usid=1892a623-4d53-4594-8214-34e2c962ab1d&newsession=1&sftc=1&uihit=editaspx&muv=1&cac=1&mtf=1&sfp=1&hch=1&hwfh=1&dchat=1&wdorigin=SDX.Skydrive*Root&wdhostclicktime=1697120877400&instantedit=1&wopicomplete=1&wdredirectionreason=Unified_SingleFlush#_Toc112691981)

[A. LES GRANDS AXES](https://word-edit.officeapps.live.com/we/wordeditorframe.aspx?ui=fr-FR&rs=fr-FR&hid=t9Mc4RKOoUK1kTIZAS8ETQ.0.0&wopisrc=https%3A%2F%2Fwopi.onedrive.com%2Fwopi%2Ffiles%2F8BBAA8F79B2CBEC!38506&wde=docx&sc=host%3D%26qt%3DDefault&mscc=1&wdp=0&uih=onedrivecom&jsapi=1&jsapiver=v2&corrid=1892a623-4d53-4594-8214-34e2c962ab1d&usid=1892a623-4d53-4594-8214-34e2c962ab1d&newsession=1&sftc=1&uihit=editaspx&muv=1&cac=1&mtf=1&sfp=1&hch=1&hwfh=1&dchat=1&wdorigin=SDX.Skydrive*Root&wdhostclicktime=1697120877400&instantedit=1&wopicomplete=1&wdredirectionreason=Unified_SingleFlush#_Toc112691982)

[B. 123 COMMUNES](https://word-edit.officeapps.live.com/we/wordeditorframe.aspx?ui=fr-FR&rs=fr-FR&hid=t9Mc4RKOoUK1kTIZAS8ETQ.0.0&wopisrc=https%3A%2F%2Fwopi.onedrive.com%2Fwopi%2Ffiles%2F8BBAA8F79B2CBEC!38506&wde=docx&sc=host%3D%26qt%3DDefault&mscc=1&wdp=0&uih=onedrivecom&jsapi=1&jsapiver=v2&corrid=1892a623-4d53-4594-8214-34e2c962ab1d&usid=1892a623-4d53-4594-8214-34e2c962ab1d&newsession=1&sftc=1&uihit=editaspx&muv=1&cac=1&mtf=1&sfp=1&hch=1&hwfh=1&dchat=1&wdorigin=SDX.Skydrive*Root&wdhostclicktime=1697120877400&instantedit=1&wopicomplete=1&wdredirectionreason=Unified_SingleFlush#_Toc112691983)

[C. TARIFS ABC](https://word-edit.officeapps.live.com/we/wordeditorframe.aspx?ui=fr-FR&rs=fr-FR&hid=t9Mc4RKOoUK1kTIZAS8ETQ.0.0&wopisrc=https%3A%2F%2Fwopi.onedrive.com%2Fwopi%2Ffiles%2F8BBAA8F79B2CBEC!38506&wde=docx&sc=host%3D%26qt%3DDefault&mscc=1&wdp=0&uih=onedrivecom&jsapi=1&jsapiver=v2&corrid=1892a623-4d53-4594-8214-34e2c962ab1d&usid=1892a623-4d53-4594-8214-34e2c962ab1d&newsession=1&sftc=1&uihit=editaspx&muv=1&cac=1&mtf=1&sfp=1&hch=1&hwfh=1&dchat=1&wdorigin=SDX.Skydrive*Root&wdhostclicktime=1697120877400&instantedit=1&wopicomplete=1&wdredirectionreason=Unified_SingleFlush#_Toc112691984)

[D.TOPOGRAPHIE](https://word-edit.officeapps.live.com/we/wordeditorframe.aspx?ui=fr-FR&rs=fr-FR&hid=t9Mc4RKOoUK1kTIZAS8ETQ.0.0&wopisrc=https%3A%2F%2Fwopi.onedrive.com%2Fwopi%2Ffiles%2F8BBAA8F79B2CBEC!38506&wde=docx&sc=host%3D%26qt%3DDefault&mscc=1&wdp=0&uih=onedrivecom&jsapi=1&jsapiver=v2&corrid=1892a623-4d53-4594-8214-34e2c962ab1d&usid=1892a623-4d53-4594-8214-34e2c962ab1d&newsession=1&sftc=1&uihit=editaspx&muv=1&cac=1&mtf=1&sfp=1&hch=1&hwfh=1&dchat=1&wdorigin=SDX.Skydrive*Root&wdhostclicktime=1697120877400&instantedit=1&wopicomplete=1&wdredirectionreason=Unified_SingleFlush#_Toc112691985)

[2. REGLEMENTATION LOCALE](https://word-edit.officeapps.live.com/we/wordeditorframe.aspx?ui=fr-FR&rs=fr-FR&hid=t9Mc4RKOoUK1kTIZAS8ETQ.0.0&wopisrc=https%3A%2F%2Fwopi.onedrive.com%2Fwopi%2Ffiles%2F8BBAA8F79B2CBEC!38506&wde=docx&sc=host%3D%26qt%3DDefault&mscc=1&wdp=0&uih=onedrivecom&jsapi=1&jsapiver=v2&corrid=1892a623-4d53-4594-8214-34e2c962ab1d&usid=1892a623-4d53-4594-8214-34e2c962ab1d&newsession=1&sftc=1&uihit=editaspx&muv=1&cac=1&mtf=1&sfp=1&hch=1&hwfh=1&dchat=1&wdorigin=SDX.Skydrive*Root&wdhostclicktime=1697120877400&instantedit=1&wopicomplete=1&wdredirectionreason=Unified_SingleFlush#_Toc112691986)

[A. Arrêté du 10 novembre 1972 sur l'organisation du taxi dans la région parisienne](https://word-edit.officeapps.live.com/we/wordeditorframe.aspx?ui=fr-FR&rs=fr-FR&hid=t9Mc4RKOoUK1kTIZAS8ETQ.0.0&wopisrc=https%3A%2F%2Fwopi.onedrive.com%2Fwopi%2Ffiles%2F8BBAA8F79B2CBEC!38506&wde=docx&sc=host%3D%26qt%3DDefault&mscc=1&wdp=0&uih=onedrivecom&jsapi=1&jsapiver=v2&corrid=1892a623-4d53-4594-8214-34e2c962ab1d&usid=1892a623-4d53-4594-8214-34e2c962ab1d&newsession=1&sftc=1&uihit=editaspx&muv=1&cac=1&mtf=1&sfp=1&hch=1&hwfh=1&dchat=1&wdorigin=SDX.Skydrive*Root&wdhostclicktime=1697120877400&instantedit=1&wopicomplete=1&wdredirectionreason=Unified_SingleFlush#_Toc112691987)

B. Arrêté inter préfectoral n° 01-16385 du [31 juillet 2001 relatif aux exploitants et aux conducteurs de taxis](https://word-edit.officeapps.live.com/we/wordeditorframe.aspx?ui=fr-FR&rs=fr-FR&hid=t9Mc4RKOoUK1kTIZAS8ETQ.0.0&wopisrc=https%3A%2F%2Fwopi.onedrive.com%2Fwopi%2Ffiles%2F8BBAA8F79B2CBEC!38506&wde=docx&sc=host%3D%26qt%3DDefault&mscc=1&wdp=0&uih=onedrivecom&jsapi=1&jsapiver=v2&corrid=1892a623-4d53-4594-8214-34e2c962ab1d&usid=1892a623-4d53-4594-8214-34e2c962ab1d&newsession=1&sftc=1&uihit=editaspx&muv=1&cac=1&mtf=1&sfp=1&hch=1&hwfh=1&dchat=1&wdorigin=SDX.Skydrive*Root&wdhostclicktime=1697120877400&instantedit=1&wopicomplete=1&wdredirectionreason=Unified_SingleFlush#_Toc112691988)  [dans la zone parisienne](https://word-edit.officeapps.live.com/we/wordeditorframe.aspx?ui=fr-FR&rs=fr-FR&hid=t9Mc4RKOoUK1kTIZAS8ETQ.0.0&wopisrc=https%3A%2F%2Fwopi.onedrive.com%2Fwopi%2Ffiles%2F8BBAA8F79B2CBEC!38506&wde=docx&sc=host%3D%26qt%3DDefault&mscc=1&wdp=0&uih=onedrivecom&jsapi=1&jsapiver=v2&corrid=1892a623-4d53-4594-8214-34e2c962ab1d&usid=1892a623-4d53-4594-8214-34e2c962ab1d&newsession=1&sftc=1&uihit=editaspx&muv=1&cac=1&mtf=1&sfp=1&hch=1&hwfh=1&dchat=1&wdorigin=SDX.Skydrive*Root&wdhostclicktime=1697120877400&instantedit=1&wopicomplete=1&wdredirectionreason=Unified_SingleFlush#_Toc112691988)

[C. Arrêté n° 2010-00032 du 15 janvier 2010 portant statut des taxis parisiens](https://word-edit.officeapps.live.com/we/wordeditorframe.aspx?ui=fr-FR&rs=fr-FR&hid=t9Mc4RKOoUK1kTIZAS8ETQ.0.0&wopisrc=https%3A%2F%2Fwopi.onedrive.com%2Fwopi%2Ffiles%2F8BBAA8F79B2CBEC!38506&wde=docx&sc=host%3D%26qt%3DDefault&mscc=1&wdp=0&uih=onedrivecom&jsapi=1&jsapiver=v2&corrid=1892a623-4d53-4594-8214-34e2c962ab1d&usid=1892a623-4d53-4594-8214-34e2c962ab1d&newsession=1&sftc=1&uihit=editaspx&muv=1&cac=1&mtf=1&sfp=1&hch=1&hwfh=1&dchat=1&wdorigin=SDX.Skydrive*Root&wdhostclicktime=1697120877400&instantedit=1&wopicomplete=1&wdredirectionreason=Unified_SingleFlush#_Toc112691989)

D. Arrêté n° 2010-[000367 du 28 mai 2010 réglementant les conditions d'accès des taxis pari](https://word-edit.officeapps.live.com/we/wordeditorframe.aspx?ui=fr-FR&rs=fr-FR&hid=t9Mc4RKOoUK1kTIZAS8ETQ.0.0&wopisrc=https%3A%2F%2Fwopi.onedrive.com%2Fwopi%2Ffiles%2F8BBAA8F79B2CBEC!38506&wde=docx&sc=host%3D%26qt%3DDefault&mscc=1&wdp=0&uih=onedrivecom&jsapi=1&jsapiver=v2&corrid=1892a623-4d53-4594-8214-34e2c962ab1d&usid=1892a623-4d53-4594-8214-34e2c962ab1d&newsession=1&sftc=1&uihit=editaspx&muv=1&cac=1&mtf=1&sfp=1&hch=1&hwfh=1&dchat=1&wdorigin=SDX.Skydrive*Root&wdhostclicktime=1697120877400&instantedit=1&wopicomplete=1&wdredirectionreason=Unified_SingleFlush#_Toc112691990)siens à la base [arrière de distribution de l'aéroport de Paris](https://word-edit.officeapps.live.com/we/wordeditorframe.aspx?ui=fr-FR&rs=fr-FR&hid=t9Mc4RKOoUK1kTIZAS8ETQ.0.0&wopisrc=https%3A%2F%2Fwopi.onedrive.com%2Fwopi%2Ffiles%2F8BBAA8F79B2CBEC!38506&wde=docx&sc=host%3D%26qt%3DDefault&mscc=1&wdp=0&uih=onedrivecom&jsapi=1&jsapiver=v2&corrid=1892a623-4d53-4594-8214-34e2c962ab1d&usid=1892a623-4d53-4594-8214-34e2c962ab1d&newsession=1&sftc=1&uihit=editaspx&muv=1&cac=1&mtf=1&sfp=1&hch=1&hwfh=1&dchat=1&wdorigin=SDX.Skydrive*Root&wdhostclicktime=1697120877400&instantedit=1&wopicomplete=1&wdredirectionreason=Unified_SingleFlush#_Toc112691990)- Charles de Gaulle

E. Arrêté n° 01-17204 du 27 décembre 2001 relatif à la taxe de stationnement des taxis parisiens

[F. Décret n° 2017-236 du 24 février 2017 portant création de l'Observatoire national des transports publics](https://word-edit.officeapps.live.com/we/wordeditorframe.aspx?ui=fr-FR&rs=fr-FR&hid=t9Mc4RKOoUK1kTIZAS8ETQ.0.0&wopisrc=https%3A%2F%2Fwopi.onedrive.com%2Fwopi%2Ffiles%2F8BBAA8F79B2CBEC!38506&wde=docx&sc=host%3D%26qt%3DDefault&mscc=1&wdp=0&uih=onedrivecom&jsapi=1&jsapiver=v2&corrid=1892a623-4d53-4594-8214-34e2c962ab1d&usid=1892a623-4d53-4594-8214-34e2c962ab1d&newsession=1&sftc=1&uihit=editaspx&muv=1&cac=1&mtf=1&sfp=1&hch=1&hwfh=1&dchat=1&wdorigin=SDX.Skydrive*Root&wdhostclicktime=1697120877400&instantedit=1&wopicomplete=1&wdredirectionreason=Unified_SingleFlush#_Toc112691992)  [particuliers de personnes, du Comité national des transports](https://word-edit.officeapps.live.com/we/wordeditorframe.aspx?ui=fr-FR&rs=fr-FR&hid=t9Mc4RKOoUK1kTIZAS8ETQ.0.0&wopisrc=https%3A%2F%2Fwopi.onedrive.com%2Fwopi%2Ffiles%2F8BBAA8F79B2CBEC!38506&wde=docx&sc=host%3D%26qt%3DDefault&mscc=1&wdp=0&uih=onedrivecom&jsapi=1&jsapiver=v2&corrid=1892a623-4d53-4594-8214-34e2c962ab1d&usid=1892a623-4d53-4594-8214-34e2c962ab1d&newsession=1&sftc=1&uihit=editaspx&muv=1&cac=1&mtf=1&sfp=1&hch=1&hwfh=1&dchat=1&wdorigin=SDX.Skydrive*Root&wdhostclicktime=1697120877400&instantedit=1&wopicomplete=1&wdredirectionreason=Unified_SingleFlush#_Toc112691992) publics particuliers de personnes et des [commissions locales des transports publics particuliers de personnes.](https://word-edit.officeapps.live.com/we/wordeditorframe.aspx?ui=fr-FR&rs=fr-FR&hid=t9Mc4RKOoUK1kTIZAS8ETQ.0.0&wopisrc=https%3A%2F%2Fwopi.onedrive.com%2Fwopi%2Ffiles%2F8BBAA8F79B2CBEC!38506&wde=docx&sc=host%3D%26qt%3DDefault&mscc=1&wdp=0&uih=onedrivecom&jsapi=1&jsapiver=v2&corrid=1892a623-4d53-4594-8214-34e2c962ab1d&usid=1892a623-4d53-4594-8214-34e2c962ab1d&newsession=1&sftc=1&uihit=editaspx&muv=1&cac=1&mtf=1&sfp=1&hch=1&hwfh=1&dchat=1&wdorigin=SDX.Skydrive*Root&wdhostclicktime=1697120877400&instantedit=1&wopicomplete=1&wdredirectionreason=Unified_SingleFlush#_Toc112691992)

[LE COMPTEUR HOROKILOMETRIQUE](https://word-edit.officeapps.live.com/we/wordeditorframe.aspx?ui=fr-FR&rs=fr-FR&hid=t9Mc4RKOoUK1kTIZAS8ETQ.0.0&wopisrc=https%3A%2F%2Fwopi.onedrive.com%2Fwopi%2Ffiles%2F8BBAA8F79B2CBEC!38506&wde=docx&sc=host%3D%26qt%3DDefault&mscc=1&wdp=0&uih=onedrivecom&jsapi=1&jsapiver=v2&corrid=1892a623-4d53-4594-8214-34e2c962ab1d&usid=1892a623-4d53-4594-8214-34e2c962ab1d&newsession=1&sftc=1&uihit=editaspx&muv=1&cac=1&mtf=1&sfp=1&hch=1&hwfh=1&dchat=1&wdorigin=SDX.Skydrive*Root&wdhostclicktime=1697120877400&instantedit=1&wopicomplete=1&wdredirectionreason=Unified_SingleFlush#_Toc112691993)<br>LE DISPOSITIF LUMINEUX TAXI<br>L'HORODATEUR [LE DISPOSITIF LUMINEUX TAXI](https://word-edit.officeapps.live.com/we/wordeditorframe.aspx?ui=fr-FR&rs=fr-FR&hid=t9Mc4RKOoUK1kTIZAS8ETQ.0.0&wopisrc=https%3A%2F%2Fwopi.onedrive.com%2Fwopi%2Ffiles%2F8BBAA8F79B2CBEC!38506&wde=docx&sc=host%3D%26qt%3DDefault&mscc=1&wdp=0&uih=onedrivecom&jsapi=1&jsapiver=v2&corrid=1892a623-4d53-4594-8214-34e2c962ab1d&usid=1892a623-4d53-4594-8214-34e2c962ab1d&newsession=1&sftc=1&uihit=editaspx&muv=1&cac=1&mtf=1&sfp=1&hch=1&hwfh=1&dchat=1&wdorigin=SDX.Skydrive*Root&wdhostclicktime=1697120877400&instantedit=1&wopicomplete=1&wdredirectionreason=Unified_SingleFlush#_Toc112691994)

[L'HORODATEUR](https://word-edit.officeapps.live.com/we/wordeditorframe.aspx?ui=fr-FR&rs=fr-FR&hid=t9Mc4RKOoUK1kTIZAS8ETQ.0.0&wopisrc=https%3A%2F%2Fwopi.onedrive.com%2Fwopi%2Ffiles%2F8BBAA8F79B2CBEC!38506&wde=docx&sc=host%3D%26qt%3DDefault&mscc=1&wdp=0&uih=onedrivecom&jsapi=1&jsapiver=v2&corrid=1892a623-4d53-4594-8214-34e2c962ab1d&usid=1892a623-4d53-4594-8214-34e2c962ab1d&newsession=1&sftc=1&uihit=editaspx&muv=1&cac=1&mtf=1&sfp=1&hch=1&hwfh=1&dchat=1&wdorigin=SDX.Skydrive*Root&wdhostclicktime=1697120877400&instantedit=1&wopicomplete=1&wdredirectionreason=Unified_SingleFlush#_Toc112691995)

[LA PLAQUE DE STATIONNEMENT](https://word-edit.officeapps.live.com/we/wordeditorframe.aspx?ui=fr-FR&rs=fr-FR&hid=t9Mc4RKOoUK1kTIZAS8ETQ.0.0&wopisrc=https%3A%2F%2Fwopi.onedrive.com%2Fwopi%2Ffiles%2F8BBAA8F79B2CBEC!38506&wde=docx&sc=host%3D%26qt%3DDefault&mscc=1&wdp=0&uih=onedrivecom&jsapi=1&jsapiver=v2&corrid=1892a623-4d53-4594-8214-34e2c962ab1d&usid=1892a623-4d53-4594-8214-34e2c962ab1d&newsession=1&sftc=1&uihit=editaspx&muv=1&cac=1&mtf=1&sfp=1&hch=1&hwfh=1&dchat=1&wdorigin=SDX.Skydrive*Root&wdhostclicktime=1697120877400&instantedit=1&wopicomplete=1&wdredirectionreason=Unified_SingleFlush#_Toc112691996)

[AUTORISATION DE STATIONNEMENT](https://word-edit.officeapps.live.com/we/wordeditorframe.aspx?ui=fr-FR&rs=fr-FR&hid=t9Mc4RKOoUK1kTIZAS8ETQ.0.0&wopisrc=https%3A%2F%2Fwopi.onedrive.com%2Fwopi%2Ffiles%2F8BBAA8F79B2CBEC!38506&wde=docx&sc=host%3D%26qt%3DDefault&mscc=1&wdp=0&uih=onedrivecom&jsapi=1&jsapiver=v2&corrid=1892a623-4d53-4594-8214-34e2c962ab1d&usid=1892a623-4d53-4594-8214-34e2c962ab1d&newsession=1&sftc=1&uihit=editaspx&muv=1&cac=1&mtf=1&sfp=1&hch=1&hwfh=1&dchat=1&wdorigin=SDX.Skydrive*Root&wdhostclicktime=1697120877400&instantedit=1&wopicomplete=1&wdredirectionreason=Unified_SingleFlush#_Toc112691997)

[LA CARTE PROFESSIONNELLE](https://word-edit.officeapps.live.com/we/wordeditorframe.aspx?ui=fr-FR&rs=fr-FR&hid=t9Mc4RKOoUK1kTIZAS8ETQ.0.0&wopisrc=https%3A%2F%2Fwopi.onedrive.com%2Fwopi%2Ffiles%2F8BBAA8F79B2CBEC!38506&wde=docx&sc=host%3D%26qt%3DDefault&mscc=1&wdp=0&uih=onedrivecom&jsapi=1&jsapiver=v2&corrid=1892a623-4d53-4594-8214-34e2c962ab1d&usid=1892a623-4d53-4594-8214-34e2c962ab1d&newsession=1&sftc=1&uihit=editaspx&muv=1&cac=1&mtf=1&sfp=1&hch=1&hwfh=1&dchat=1&wdorigin=SDX.Skydrive*Root&wdhostclicktime=1697120877400&instantedit=1&wopicomplete=1&wdredirectionreason=Unified_SingleFlush#_Toc112691998)

[CONTROLES ET SANCTIONS LIES A LA PROFESSION](https://word-edit.officeapps.live.com/we/wordeditorframe.aspx?ui=fr-FR&rs=fr-FR&hid=t9Mc4RKOoUK1kTIZAS8ETQ.0.0&wopisrc=https%3A%2F%2Fwopi.onedrive.com%2Fwopi%2Ffiles%2F8BBAA8F79B2CBEC!38506&wde=docx&sc=host%3D%26qt%3DDefault&mscc=1&wdp=0&uih=onedrivecom&jsapi=1&jsapiver=v2&corrid=1892a623-4d53-4594-8214-34e2c962ab1d&usid=1892a623-4d53-4594-8214-34e2c962ab1d&newsession=1&sftc=1&uihit=editaspx&muv=1&cac=1&mtf=1&sfp=1&hch=1&hwfh=1&dchat=1&wdorigin=SDX.Skydrive*Root&wdhostclicktime=1697120877400&instantedit=1&wopicomplete=1&wdredirectionreason=Unified_SingleFlush#_Toc112691999)

**[L'exercice illicite de la profession](https://word-edit.officeapps.live.com/we/wordeditorframe.aspx?ui=fr-FR&rs=fr-FR&hid=t9Mc4RKOoUK1kTIZAS8ETQ.0.0&wopisrc=https%3A%2F%2Fwopi.onedrive.com%2Fwopi%2Ffiles%2F8BBAA8F79B2CBEC!38506&wde=docx&sc=host%3D%26qt%3DDefault&mscc=1&wdp=0&uih=onedrivecom&jsapi=1&jsapiver=v2&corrid=1892a623-4d53-4594-8214-34e2c962ab1d&usid=1892a623-4d53-4594-8214-34e2c962ab1d&newsession=1&sftc=1&uihit=editaspx&muv=1&cac=1&mtf=1&sfp=1&hch=1&hwfh=1&dchat=1&wdorigin=SDX.Skydrive*Root&wdhostclicktime=1697120877400&instantedit=1&wopicomplete=1&wdredirectionreason=Unified_SingleFlush#_Toc112692000)**

[BULLETIN DE COURSE](https://word-edit.officeapps.live.com/we/wordeditorframe.aspx?ui=fr-FR&rs=fr-FR&hid=t9Mc4RKOoUK1kTIZAS8ETQ.0.0&wopisrc=https%3A%2F%2Fwopi.onedrive.com%2Fwopi%2Ffiles%2F8BBAA8F79B2CBEC!38506&wde=docx&sc=host%3D%26qt%3DDefault&mscc=1&wdp=0&uih=onedrivecom&jsapi=1&jsapiver=v2&corrid=1892a623-4d53-4594-8214-34e2c962ab1d&usid=1892a623-4d53-4594-8214-34e2c962ab1d&newsession=1&sftc=1&uihit=editaspx&muv=1&cac=1&mtf=1&sfp=1&hch=1&hwfh=1&dchat=1&wdorigin=SDX.Skydrive*Root&wdhostclicktime=1697120877400&instantedit=1&wopicomplete=1&wdredirectionreason=Unified_SingleFlush#_Toc112692001)

**[Modes de paiement](https://word-edit.officeapps.live.com/we/wordeditorframe.aspx?ui=fr-FR&rs=fr-FR&hid=t9Mc4RKOoUK1kTIZAS8ETQ.0.0&wopisrc=https%3A%2F%2Fwopi.onedrive.com%2Fwopi%2Ffiles%2F8BBAA8F79B2CBEC!38506&wde=docx&sc=host%3D%26qt%3DDefault&mscc=1&wdp=0&uih=onedrivecom&jsapi=1&jsapiver=v2&corrid=1892a623-4d53-4594-8214-34e2c962ab1d&usid=1892a623-4d53-4594-8214-34e2c962ab1d&newsession=1&sftc=1&uihit=editaspx&muv=1&cac=1&mtf=1&sfp=1&hch=1&hwfh=1&dchat=1&wdorigin=SDX.Skydrive*Root&wdhostclicktime=1697120877400&instantedit=1&wopicomplete=1&wdredirectionreason=Unified_SingleFlush#_Toc112692002)**

**PARTIE B Cours mise en pratique présentiel 3h**

**A- Conduite et sécurité :** 

www.ecoledetaxi.com Société Profil actions 5, Rue Albert Einstein 77420 Champs Sur Marne Port : **06.24.94.56.40** ou **01 86 26 58 21**

ecoledetavicom sécurité et respecter le code de la route :

A.2- Souplesse de la conduite assurant le confort des passagers :

## **B- Relation client :**

**TAXI** 

- B.1- Avoir une présentation générale et attitude adaptées :
- B.2- Savoir accueillir le client, se comporter durant le parcours et prendre congé :
- B.3 Savoir vérifier l'état du véhicule avant et après la prestation :

### **C- Construction du parcours et accompagnement touristique :**

- C.1- Savoir élaborer et suivre un parcours :
- C.2- Savoir délivrer des informations touristiques et pratiques :

## **D- Facturation et paiement :**

- D.1- Savoir établir le prix de la prestation, facturer et procéder à l'encaissement :
- D.2- Savoir utiliser les équipements spéciaux des taxis :

# **PUBLIC CONCERNÉ / PRÉREQUIS**

Tout personne titulaire d'un permis B non probatoire (21 ans + 3 ans de permis) Être titulaire d'un permis de conduire de la catégorie B expiré du délai probatoire Savoir, lire, écrire, parlé le français

# **CONDITIONS D'INSCRIPTION**

Pour vous inscrire vous devez vous munir :

- o Une pièce d'identité (CNI, Titre de séjour, Passeport)
- o Le permis de conduire non affecter du délai probatoire de 3 ans
- o Justificatif de domicile de moins de trois mois (facture téléphone fixe, électricité, ...
- o Une photo d'identité neutre (Pas de sourire, pas de casquette, pas de lunettes…)
- o Des droits d'examen de 221€ (CB a prévoir)
- o Une adresse électronique email

Les demandes d'inscriptions et règlement doivent parvenir au plus tard, **7 Jours** avant le début de la formation ou des modalités de paiements (3 semaines par Règlement par CPF par exemple).

www.ecoledetaxi.com Société Profil actions 5, Rue Albert Einstein 77420 Champs Sur Marne Port : **06.24.94.56.40** ou **01 86 26 58 21**

Email : ecoledetaxi.com@gmail.com Web[: www.ecoledetaxi.com](http://www.ecoledetaxi.com/) 

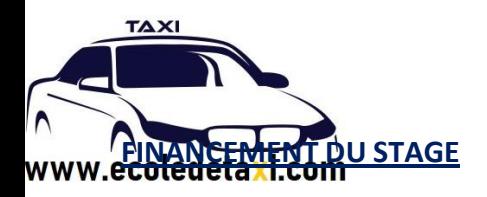

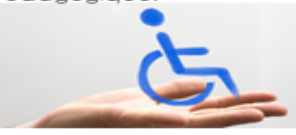

#### **Par le CPF Stagieire :**

Possibilité de prise en charge par **CPF COMPTE PERSONNEL DE FORMATION** (sous conditions d'éligibilité).

**Autofinancement.** Paiement en ligne Par CB ou Virement (déterminé à l'inscription 3x sans frais possible).

### **Demandeur d'emploi :**

Possibilité de prise en charge devis AIF (sous conditions d'éligibilité après entretien et soutenance de projet auprès de votre conseillé).

### **Salarié en entreprise :**

Possibilité de prise en charge par votre employeur **OPCO** MOBILITE par exemple pour les entreprises de transport ou les sociétés d'ambulance (sous conditions d'éligibilité).

Le règlement de la formation vaut acceptation des conditions générales de vente et du règlement intérieur. TA XI

### DEMARCHE QUALITE

Dans le cadre de notre démarche qualité, nous sommes soucieux de votre satisfactionet c'est pourquoi, en cours et en fin de formation, nous nous permettrons de vous solliciter afin de recueillir votre jugement sur la qualité de nos prestations.

En outre et sous réserve de recevabilité, [www.ecolededetaxi.com](http://www.ecolededetaxi.com/) PROFILACTIONS s'engage à traiter toutes vos réclamations et à vous tenir informés des suites qui y seront éventuellement données.

# **Evaluation PROFILACTIONS** [www.ecolededetaxi.com](http://www.ecolededetaxi.com/)**:**

• A l'issu de la formation, **www.ecoledetaxi.com** délivre au stagiaire une attestation de formation mentionnant les objectifs de la formation, la nature et la durée de l'action de formation ainsi que les résultats de l'évaluation des acquis de la formation.

eta ri.co.

## **Examen organisé par la chambre des métiers :**

Les chambres de métiers et de l'artisanat organisent les épreuves, composent les jurys, et proclament les **résultats aux épreuves d'admissibilité et d'admission.**

**Pour l'épreuve d'admission, les jurys sont composés de deux examinateurs au moins, dont l'un d'entre eux est un représentant du réseau des chambres de métiers et de l'artisanat. En fonction du contexte local et de la disponibilité des personnes, le second examinateur est une personne exerçant ou ayant déjà exercé l'activité de conducteur de taxi, sinon un agent assermenté ou un professionnel de** 

www.ecoledetaxi.com Société Profil actions 5, Rue Albert Einstein 77420 Champs Sur Marne Port : **06.24.94.56.40** ou **01 86 26 58 21**

**l'enseignement de la conduite et de la sécurité routière. Lorsque le jury d'admission comprend un conducteur ou ancien conducteur de taxi, un troisième évaluateur complète le jury. Ce troisième évaluateur est un agent assermenté ou un professionnel de l'enseignement de la conduite et de la sécurité routière.**

## **Compétences attestées :**

**TAXI** 

**Compétences théoriques évaluées (épreuves de tronc commun)**

### **A- Réglementation du transport public particulier de personnes**

- connaître la réglementation s'appliquant aux différents modes de transports publics particuliers : taxis, VTC, véhicules motorisés à deux ou trois roues ;

- connaître la réglementation relative à l'utilisation de la voie publique pour la prise en charge de la clientèle pour les différents modes de transports publics particuliers ;

- connaître les obligations générales relatives aux véhicules ;

- connaître les obligations relatives au conducteur : conditions d'accès et d'exercice de la profession, obligations de formation continue ;

- connaître la composition et le rôle des divers organismes administratifs, consultatifs et professionnels ;

- connaître les autorités administratives et juridictions compétentes dans le cadre de l'activité du transport public particulier de personnes ;

- connaître les obligations du conducteur en matière d'assurance, l'identification des assurances obligatoires et les conséquences à ne pas être assuré ;

- connaître les agents susceptibles de procéder à des contrôles en entreprise ou sur route et leurs prérogatives respectives ; savoir présenter les documents relatifs au conducteur et au véhicule ;

- connaître les sanctions administratives et/ou pénales encourues en cas d'infraction à la réglementation ainsi que les voies et délais de recours ;

- connaître les règles relatives à la prise en charge des personnes à mobilité réduite ;

- avoir des notions sur la réglementation s'appliquant aux transports collectifs assurés sous la forme de services occasionnels ainsi que sur le transport à la demande ;

- avoir des notions sur les règles s'appliquant aux pratiques de covoiturage entre particuliers et aux offres de transport privé ;

- connaître les dispositions relatives aux intermédiaires, en ce qui concerne la relation avec le conducteur.

www.ecoledetaxi.com Société Profil actions 5, Rue Albert Einstein 77420 Champs Sur Marne Port : **06.24.94.56.40** ou **01 86 26 58 21**

Email : ecoledetaxi.com@gmail.com Web[: www.ecoledetaxi.com](http://www.ecoledetaxi.com/) 

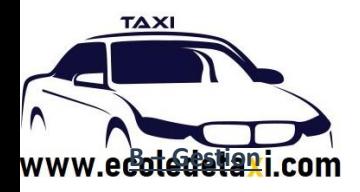

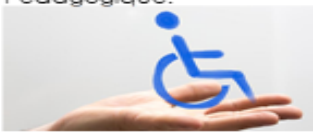

1. Connaître et savoir appliquer les principes de base de gestion et de comptabilité :

- connaître les obligations et documents comptables ;

- connaître les charges entrant dans le calcul du coût de revient et les classer en charges fixes et charges variables ;

- connaître les principes de base pour déterminer le produit d'exploitation, le bénéfice, le résultat, les charges, le seuil de rentabilité ;

- connaître les principes de l'amortissement.
- 2. Connaître les différentes formes juridiques d'exploitation (EI, EIRL, EURL, SARL, SASU, SCOP…) ;
- connaître les modes d'exploitation (exploitation directe, location-gérance…).
- 3. Connaître les différents régimes d'imposition et déclarations fiscales.
- 4. Connaître les différentes formalités déclaratives.
- 5. Connaître la composition et le rôle des chambres des métiers et de l'artisanat.

6. Savoir définir les différents régimes sociaux (régime général, régime social des indépendants) ; comprendre les principes de cotisations et prestations par branche (maladie, vieillesse, chômage…)

#### **C- Sécurité routière**

- savoir appliquer les règles du code de la route (signalisation, règles de circulation, comportement du conducteur, usage de la ceinture de sécurité, utilisation des voies dédiées…) ;

- connaître et éviter les risques liés à l'alcoolémie, l'usage de stupéfiants, la prise de médicaments, le stress, la fatigue ;

- connaître les principes de conduite rationnelle pour économiser le carburant, réduire le bruit et préserver le matériel et l'environnement ;

- savoir appliquer les règles de sécurité concernant l'utilisation des téléphones et ordiphones dans les véhicules ;
- savoir respecter les obligations en matière d'entretien et de visite technique des véhicules ;

- savoir appliquer les règles de conduite à tenir en cas d'accident (protection des victimes, alerte des secours, premiers secours à porter…) ;

- savoir rédiger un constat amiable d'accident matériel ;
- connaître les sanctions des infractions au code de la route ;

www.ecoledetaxi.com Société Profil actions 5, Rue Albert Einstein 77420 Champs Sur Marne Port : **06.24.94.56.40** ou **01 86 26 58 21**

Email : ecoledetaxi.com@gmail.com Web[: www.ecoledetaxi.com](http://www.ecoledetaxi.com/) 

ecoledèta riéglementation du permis de conduire (permis à points, permis probatoire, annulation, invalidat suspension de permis) ;

Pour une identification des

besoins, merci de Contacter le référent Pédagogique.

- savoir prendre en charge le passager et ses bagages en assurant la sécurité des personnes et des biens.

#### **D – Capacité d'expression et de compréhension en langue française sur la base d'un texte de 15 à 20 lignes**

- 1. Comprendre un texte simple ou des documents en lien, notamment, avec l'activité des transports.
- 2. Comprendre et s'exprimer en français pour :
- accueillir la clientèle ;

**TAXI** 

- comprendre les demandes des clients ;
- interroger les clients sur leur confort ;
- tenir une conversation neutre et courtoise avec les clients durant le transport ;
- prendre congé des clients.
- **E – Capacité d'expression et compréhension en anglais**

Comprendre et s'exprimer en anglais, au niveau A2 du cadre européen commun de référence pour les langues, pour :

- accueillir la clientèle ;
- comprendre les demandes simples des clients ;
- demander des renseignements simples concernant le confort de la clientèle

160 *<u>Bander</u>* 

- tenir une conversation très simple durant le transport ;
- prendre congé des clients.

**Compétences évaluées (épreuves spécifiques taxi)**

#### **F(T) : connaissance du territoire et réglementation locale**

- connaître le territoire d'exercice de l'activité : les principaux lieux, sites, bâtiments publics et les principaux axes routiers ;

- connaître la réglementation locale en vigueur.

#### **G(T) : portant sur la réglementation nationale de l'activité taxis ainsi que sur la gestion propre à cette activité**

www.ecoledetaxi.com Société Profil actions 5, Rue Albert Einstein 77420 Champs Sur Marne Port : **06.24.94.56.40** ou **01 86 26 58 21**

Email : ecoledetaxi.com@gmail.com Web[: www.ecoledetaxi.com](http://www.ecoledetaxi.com/) 

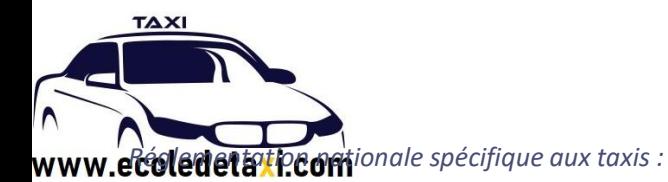

- connaître le fonctionnement des équipements spéciaux obligatoires et du terminal de paiement électronique ;

- connaître l'articulation entre les réglementations nationales et locales ;
- connaître le régime des autorisations de stationnement ;
- connaître les règles de tarification d'une course taxi ;

- connaître les activités complémentaires ouvertes aux taxis : services réguliers de transport, transport assis professionnalisé (TAP).

*Gestion propre à l'activité de taxi :* 

- connaître les règles de détaxation partielle de la taxe intérieure sur la consommation des produits énergétiques (TICPE) ;

- connaître la réglementation relative à la taxe de stationnemen

**Compétences pratiques évaluées** 

**A- Conduite et sécurité :** 

A.1 - Conduire en sécurité et respecter le code de la route :

- Intégrer son véhicule dans la circulation sur les différents types de réseaux et d'environnements routiers (agglomérations denses, routes hors agglomérations, voies rapides, autoroutes) ;

- Respecter l'ensemble des règles du code de la route en circulation : signalisation, limitations de vitesse, priorités, usage des voies, croisements, dépassements… ;

- Rechercher visuellement les informations : regarder, percevoir et tirer les informations sur les situations de conduite, contrôler dans les rétroviseurs, contrôler des angles morts en vision directe… ;

- Analyser les situations de conduite et prévoir leurs évolutions (détecter les indices utiles, comprendre les intentions des autres usagers…) ;

- Adapter l'allure aux circonstances (type et état de la route, densité de circulation, conditions météorologiques) ;

- Respecter les distances et marges de sécurité ;
- Respecter les autres usagers et apporter toute la vigilance nécessaire aux usagers vulnérables (piétons, deux-roues) ;
- Appliquer les principes d'écoconduite.

A.2- Souplesse de la conduite assurant le confort des passagers :

www.ecoledetaxi.com Société Profil actions 5, Rue Albert Einstein 77420 Champs Sur Marne Port : **06.24.94.56.40** ou **01 86 26 58 21**

Email : ecoledetaxi.com@gmail.com Web[: www.ecoledetaxi.com](http://www.ecoledetaxi.com/) 

ecolede la manière souple et rationnelle les commandes du véhicule lors des changements d'allure (utilisation des freins et de l'accélérateur), lors des changements de direction (maniement du volant, trajectoire), lors de vitesse (sauf si boîte de vitesses automatique) ;

- Anticiper les situations de conduite et leurs évolutions afin d'éviter les décélérations ou changements de directions brutaux (ajustement de l'allure à l'approche d'un feu tricolore, anticipation des décélérations…).

A.3 - Prise en charge et dépose des clients et de leurs bagages :

- Respecter la réglementation de l'arrêt et du stationnement ;

- Assurer la sécurité de l'arrêt par le choix de l'emplacement et le cas échéant par la gestion du risque (attirer l'attention des clients sur les véhicules circulant à proximité, utiliser les feux de détresse…) ;

- Manier correctement et précautionneusement les bagages (savoir porter des charges, charger et décharger sans abîmer les sacs et valises, savoir installer d'éventuels objets fragiles…) ;

- Se faire héler en circulation par des clients dans le cadre de la maraude et s'arrêter en toute sécurité pour les prendre en charge ; Le cas échéant (dans la mesure où la réglementation le permet), utilisation des voies réservées à la circulation des véhicules des services réguliers de transports en commun.

#### **B- Relation client :**

**TAXI** 

B.1- Avoir une présentation générale et attitude adaptées :

- Avoir une tenue vestimentaire correcte et adaptée à l'activité ainsi qu'une bonne présentation générale ;
- Avoir des attitudes et comportements adaptés (démarche, gestes, accueil des personnes à mobilité réduite…) ;
- Être discret, courtois et respectueux du client.

B.2- Savoir accueillir le client, se comporter durant le parcours et prendre congé :

- Accueillir le client lors de sa montée dans le véhicule, de façon adaptée à l'activité ;

- Converser durant le parcours si le client le désire en restant neutre et discret ; veiller aux éléments de confort (température de l'habitacle, radio…) ;

- Prendre congé du client lors de l'arrivée au point de destination, de façon adaptée à l'activité.

B.3 - Savoir vérifier l'état du véhicule avant et après la prestation :

- Veiller au bon état et à la propreté du véhicule

### **C- Construction du parcours et accompagnement touristique :**

www.ecoledetaxi.com Société Profil actions 5, Rue Albert Einstein 77420 Champs Sur Marne Port : **06.24.94.56.40** ou **01 86 26 58 21**

Email : ecoledetaxi.com@gmail.com Web[: www.ecoledetaxi.com](http://www.ecoledetaxi.com/) 

ecoled ela Pegni et suivre un parcours :

**TAXI** 

- Élaborer un parcours d'un lieu de prise en charge à un lieu de dépose des clients ;

- Utiliser un GPS (programmation, suivi de l'itinéraire) et utiliser un plan ou une carte routière) ;
- Adapter le parcours à d'éventuelles difficultés inattendues (embouteillages, travaux…) ;

- Construire immédiatement, en réponse à la demande du client pris en charge, l'itinéraire le plus adapté en s'appuyant sur la connaissance du territoire ;

- Connaître et savoir appliquer la réglementation locale de l'exploitation des taxis
- C.2- Savoir délivrer des informations touristiques et pratiques :

Délivrer des informations de base sur les sites et monuments d'intérêt culturel et touristique situés à proximité du lieu de l'épreuve et sur les lieux publics (gares, hôpitaux, etc).

### **D- Facturation et paiement :**

- D.1- Savoir établir le prix de la prestation, facturer et procéder à l'encaissement :
- Calculer le prix de la course / de la mission ;
- Établir les documents (facture…) ;
- Encaisser le paiement, notamment avec le terminal de paiement électronique ;
- D.2- Savoir utiliser les équipements spéciaux des taxis :

- Utiliser des équipements spéciaux (compteur horokilométrique, dispositif lumineux, plaque, horodateur, imprimante) et le terminal de paiement électronique (TPE) et contrôler leur bon fonctionnement ;

- Connaître la tarification locale applicable ;

- Calculer le coût estimatif d'une course en fonction de la durée, de la distance et des aléas de la circulation.